# OWL 2 Web Ontology Language Primer

# W3C Editor's Draft 14 April 2009

### **This version:**

<http://www.w3.org/2007/OWL/draft/ED-owl2-primer-20090414/> **Latest editor's draft:** <http://www.w3.org/2007/OWL/draft/owl2-primer/> **Authors:**

[Pascal Hitzler](http://www.pascal-hitzler.de/), University of Karlsruhe [Markus Krötzsch](http://korrekt.org), University of Karlsruhe **[Bijan Parsia](http://www.cs.man.ac.uk/~bparsia/), University of Manchester** [Peter F. Patel-Schneider](http://ect.bell-labs.com/who/pfps/), Bell Labs Research, Alcatel-Lucent [Sebastian Rudolph,](http://www.sebastian-rudolph.de) University of Karlsruhe

This document is also available in these non-normative formats: PDF version.

[Copyright](http://www.w3.org/Consortium/Legal/ipr-notice#Copyright) © 2009 [W3C](http://www.w3.org/)<sup>®</sup> ([MIT,](http://www.csail.mit.edu/) [ERCIM,](http://www.ercim.org/) [Keio](http://www.keio.ac.jp/)), All Rights Reserved. W3C [liability,](http://www.w3.org/Consortium/Legal/ipr-notice#Legal_Disclaimer) [trademark](http://www.w3.org/Consortium/Legal/ipr-notice#W3C_Trademarks) and [document use](http://www.w3.org/Consortium/Legal/copyright-documents) rules apply.

# **Abstract**

The OWL 2 Web Ontology Language, informally OWL 2, is an ontology language for the Semantic Web with formally defined meaning. OWL 2 ontologies provide classes, properties, individuals, and data values and are stored as Semantic Web documents. OWL 2 ontologies can be used along with information written in RDF, and OWL 2 ontologies themselves are primarily exchanged as RDF documents. The OWL 2 [Document Overview](http://www.w3.org/2007/OWL/draft/ED-owl2-overview-20090414/) describes the overall state of OWL 2, and should be read before other OWL 2 documents.

This primer provides an approachable introduction to OWL 2, including orientation for those coming from other disciplines, a running example showing how OWL 2 can be used to represent first simple information and then more complex information, how OWL 2 manages ontologies, and finally the distinctions between the various sublanguages of OWL 2.

# Status of this Document

### **May Be Superseded**

*This section describes the status of this document at the time of its publication. Other documents may supersede this document. A list of current W3C publications and the latest revision of this technical report can be found in the [W3C technical](http://www.w3.org/TR/) [reports index](http://www.w3.org/TR/) at http://www.w3.org/TR/.*

### **Summary of Changes**

This Working Draft has undergone a complete rewrite since the previous version of 11 April 2008, to improve its readability and utility. Examples are now mostly also available in Turtle syntax. This document will undergo further significant revision before a final version is produced.

### **Please Comment By 5 May 2009**

The **[OWL Working Group](http://www.w3.org/2007/OWL/)** seeks public feedback on this Working Draft. Please send your comments to [public-owl-comments@w3.org](mailto:public-owl-comments@w3.org) [\(public archive\)](http://lists.w3.org/Archives/Public/public-owl-comments/). If possible, please offer specific changes to the text that would address your concern. You may also wish to check the [Wiki Version](http://www.w3.org/2007/OWL/wiki/Primer) of this document and see if the relevant text has already been updated.

### **No Endorsement**

*Publication as a Working Draft does not imply endorsement by the W3C Membership. This is a draft document and may be updated, replaced or obsoleted by other documents at any time. It is inappropriate to cite this document as other than work in progress.*

### **Patents**

*This document was produced by a group operating under the [5 February 2004](http://www.w3.org/Consortium/Patent-Policy-20040205/) [W3C Patent Policy.](http://www.w3.org/Consortium/Patent-Policy-20040205/) This document is informative only. W3C maintains a [public list](http://www.w3.org/2004/01/pp-impl/41712/status) [of any patent disclosures](http://www.w3.org/2004/01/pp-impl/41712/status) made in connection with the deliverables of the group; that page also includes instructions for disclosing a patent. An individual who has actual knowledge of a patent which the individual believes contains [Essential](http://www.w3.org/Consortium/Patent-Policy-20040205/#def-essential) [Claim\(s\)](http://www.w3.org/Consortium/Patent-Policy-20040205/#def-essential) must disclose the information in accordance with [section 6 of the W3C](http://www.w3.org/Consortium/Patent-Policy-20040205/#sec-Disclosure) [Patent Policy.](http://www.w3.org/Consortium/Patent-Policy-20040205/#sec-Disclosure)*

# Table of Contents

- 1 Introduction
	- 1.1 Guide to this Document
		- 1.2 OWL Syntaxes
- 2 Modelling Knowledge: Basic Notions
- 3 Classes, Properties, and Individuals And Basic Modelling With Them
	- 3.1 Classes and Instances
	- 3.2 Class Hierarchies
	- 3.3 Class Disjointness
	- **3.4 Object Properties**
	- 3.5 Property Hierarchies
	- 3.6 Domain and Range Restrictions
	- 3.7 Equality and Inequality of Individuals
	- 3.8 Datatypes
- **4 Advanced Class Relationships** 
	- 4.1 Complex Classes
	- 4.2 Property Restrictions
	- 4.3 Property Cardinality Restrictions
	- 4.4 Enumeration of Individuals
- 5 Advanced Use of Properties
	- 5.1 Property Characteristics
		- 5.2 Property Chains
- 6 Advanced Use of Datatypes
	- 6.1 Keys
- 7 Document Information and Annotations
	- 7.1 Annotating Axioms and Entities
	- 7.2 Ontology Management
	- 7.3 Entity Declarations
- 8 OWL 2 DL and OWL 2 Full
- 9 OWL 2 Profiles
	- 9.1 OWL 2 EL
	- 9.2 OWL 2 QL
	- 9.3 OWL 2 RL
- 10 OWL Tools
- 11 What To Read Next
- 12 Appendices
	- 12.1 How OWL 2 relates to other technologies
		- $\frac{12.1.1 \text{ RDF(S)}}{2}$
		- **12.1.2 SPARQL**
		- **12.1.3 XML**
		- **12.1.4 Databases**
		- 12.1.5 Object-oriented Programming
	- 12.2 The Complete Sample Ontology
- 13 Acknowledgments
- 14 References

# 1 Introduction

The W3C OWL 2 Web Ontology Language (OWL) is a Semantic Web language designed to represent rich and complex knowledge about individuals, groups of individuals, and relations between individuals. OWL is a computational logic-based language such that knowledge expressed in OWL can be reasoned with by computer programs either to verify the consistency of that knowledge or to make implicit knowledge explicit. OWL documents, known as ontologies, can be published in the World Wide Web and may refer to or be referred from other OWL ontologies. OWL is part of the W3C's [Semantic Web](http://www.w3.org/2001/sw/) technology stack, which includes **RDF** and **SPARQL**.

The key goal of the primer is to help develop insight into OWL, its strengths, and its weaknesses. The core of the primer is an introduction to most of the language features of OWL by way of a running example. Most of the examples in the primer are taken from a sample ontology (which is presented entirely in an appendix). This sample ontology is designed to touch the key language features of OWL in an understandable way and not, in itself, to be a exemplar of a good ontology. Other examples are not part of the ontology; these are so indicated.

### 1.1 Guide to this Document

**Editor's Note:** Pointers to sections to be checked in final version.

This document is intended to provide an initial understanding about OWL 2. In particular it is supposed to be accessible for people yet unfamiliar with the topic. Therefore, we start with **Section 2** by providing some very basic notions in knowledge representation and explain how they relate to terms used in OWL 2. Readers familiar with knowledge representation and reasoning might only skim through this section to get acquainted with the OWL 2 terminology.

Sections 3-7 describe most of the language features that OWL provides, starting from very basic ones and proceeding to the more sophisticated. Section 3 presents and discusses the elementary modeling features of OWL 2 before in Section 4 complex classes are introduced. Section 5 adresses advanced modeling features for properties. Section 6 focuses on advanced modeling related to dadatypes. Section 7 concludes with extra-logical features used mainly for ontology management purposes.

In Section 8 we address the differences between OWL 2 DL and OWL 2 Full, while in Section 9 we describe the 3 Profiles of OWL 2. Tool support for OWL 2 is

addressed in **Section 10** and in **Section 11** we give pointers on where to continue reading after our informal introduction to OWL 2.

Finally, Section 12.1 explains how OWL 2 relates to other key technologies and Section 12.2 lists the complete example ontology used in this document.

For readers already familiar with OWL 1, [*[OWL 2 New Features and Rationale](#page-59-0)*] provides a comprehensive overview of what has changed in OWL 2.

### 1.2 OWL Syntaxes

OWL is part of the Semantic Web, so names in OWL are international resource identifiers (IRIs) [*[RFC-3987](#page-60-0)*]. As IRIs are long, we will use a compact way of writing them in OWL, consisting of a prefix and a local part separated by a colon, as in SPARQL [*[SPARQL](#page-60-1)*]. There are various syntaxes for OWL available, which serve various purposes:

The Functional-Style syntax [*[OWL 2 Specification](#page-60-2)*] is designed to be easier for specification purposes and for reasoning tools to use. The RDF/XML syntax for OWL is just RDF/XML, with a particular translation for the OWL constructs [*[OWL 2](#page-60-3) [RDF Mapping](#page-60-3)*]. This is the only syntax that is mandatory to be supported by all OWL 2 tools. The Manchester syntax [*[OWL 2 Manchester Syntax](#page-59-1)*] is an OWL syntax that is designed to be easier for non-logicians to read. The OWL XML syntax is an XML syntax for OWL defined by an XML schema [*[OWL 2](#page-60-4) [Specification](#page-60-4)*]. There are tools that can translate between the different syntaxes for OWL.

The examples and the sample ontology in the appendix can be viewed as any of the four different syntaxes - in fact for RDF we give both the RDF/XML and the Turtle syntax. You can control which syntaxes are shown by using the buttons below. Please note that full IRIs are used as identifiers - the formal definition of the namespaces is given further below in Section 7.2.

**Editor's Note:** Control Panel: owl.css should include, for each type of syntax, a heading line saying, e.g. "RDF/XML Syntax:"

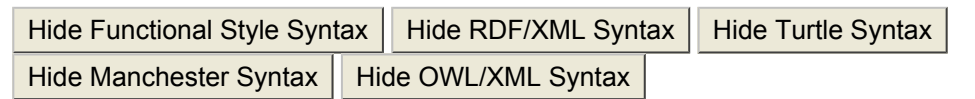

# 2 Modelling Knowledge: Basic Notions

OWL 2 is a knowledge representation language, designed to formulate, exchange and reason with knowledge about a domain of interest. Some fundamental notions should first be explained to understand how knowledge is represented in OWL 2. These basic notions are:

- **Axioms:** the basic statements that an OWL ontology expresses
- **Entities:** elements used to refer to the real-world objects that are modelled
- **Expressions:** combinations of entities to form complex descriptions from basic ones

While OWL 2 aims to capture knowledge, the kind of "knowledge" that can be represented by OWL does of course not reflect all aspects of human knowledge. OWL can rather be considered as a powerful general-purpose modelling language for certain parts of human knowledge. The modelling artefacts created in OWL are called *ontologies* – a terminology that also helps to avoid confusion since the term "model" is often used in a rather different sense in knowledge representation.

Now, in order to formulate knowledge explicitly, it is useful to assume that it consists of elementary pieces that are often referred to as *statements* or *propositions*. Statements like "it is raining" or "every man is mortal" are typical examples for such basic propositions. In OWL 2, these basic "pieces of knowledge" are called *axioms*. Indeed, every OWL 2 ontology is – from an abstract viewpoint – essentially just a collection of axioms. It is characteristic for axioms that they can be said to be true or false given a certain state of affairs. This distinguishes axioms from *entities* and *expressions* that are described further below.

When humans think, they draw consequences from their knowledge. An important feature of OWL is that it captures this aspect of human intelligence for the forms of knowledge that it can represent. But what does it mean, generally speaking, that a statement is a consequence of other statements? Essentially it means that this statement is true whenever the other statements are. In OWL terms: we say, a set of axioms *A entails* an axiom *a* if in any state of affairs wherein all axioms from *A* are true, also *a* is true. Moreover, a set of axioms may be *consistent* (that is, there is a possible state of affairs in which all the axioms in the set are jointly true) or *inconsistent* (there is no such state of affairs). The formal semantics of OWL specifies, in essence, for which possible "states of affairs" – interpretations – a particular OWL ontology is true.

There are OWL tools – reasoners – that can automatically compute consequences. The way axioms interact can be very subtle and difficult for people to understand without tool support. This is both a strength and a weakness of OWL 2. It is a strength because OWL 2 can discover information that a person would not have spotted. This allows knowledge engineers to model more directly and the system to provide useful feedback and critique of the modelling. It is a weakness because it is comparatively difficult for humans to immediately foresee the actual effect of various constructs in various combinations. Tool support ameliorates the situation but successful knowledge engineering often still requires some amount of training and experience.

Having a closer look at OWL axioms, we see that they are rarely "monolithic" but more often have some internal structure that can be explicitly represented. They normally refer to objects of the world and describe them e.g. by putting them into categories (like "Mary is female") or saying something about their relation ("John and Mary are married"). All atomic constituents of axioms, be they objects (John, Mary), categories (female) or relations (married) are called *entities*. In OWL 2, we denote objects as *individuals*, categories as *classes* and relations as *properties*. Properties in OWL 2 are further subdivided. *Object properties* relate objects to objects (like a person to their spouse), while *datatype properties* assign data values to objects (like an age to a person). *Annotation properties* are used to encode information about (parts of) the ontology itself (like the author and creation date of an axiom) instead of the domain of interest.

As a central feature of OWL, names of entities can be combined into *expressions* using so called *constructors*. As a basic example, the atomic classes "female" and "professor" could be combined conjunctively to describe the class of female professors. The latter would be described by an OWL class expression, that could be used in statements or in other expressions. In this sense, expressions can be seen as new entities which are defined by their structure. In OWL, the constructors for each sort of entity varies greatly. The expression language for classes is very rich and sophisticated, whereas the expression language for properties is much less so. These differences have historical as well as technical reasons.

**Editor's Note:** The following could be marked (via smaller font size or indentation) in some way as additional explanation which can be skipped.

One can use basic algebra as a somewhat naive but possibly elucidating analogy for the introduced terminology. An axiom would relate to an equation like *x=y*. Clearly, this axiom can be said true or false, depending on the state of affairs (i.e. the actual values of these variables). Moreover, the two axioms *x=y* and *y=z* entail the axiom *x=z*, as in every state of affairs where the former are true, the latter is also true. Likewise, we can have consistent sets of axioms (*x=y*, *y=z*) or inconsistent ones (*x=y*, *y=x+1*). Obviously, the axioms consist of entities (*x*, *y*, *z*) which are not themselves true or false and can be combined by constructors (*+*, *-*, etc.) into expressions (like *x+y* or *y-z*) which in a way represent new entities and can be used instead of simple entities in axioms (*x+y=y-z*).

# 3 Classes, Properties, and Individuals - And Basic Modelling With Them

After these general considerations, we now engage in the details of modeling with OWL 2. In the subsequent sections, we will introduce the essential modeling features that OWL 2 offers, provide examples and give some general comments on how to use them. We will proceed from basic features, which are essentially available in any modeling language, to more advanced constructs.

### 3.1 Classes and Instances

Suppose we want to represent information about a particular family. (We do not intend this example to be representative of the sorts of domains OWL should be used for, or as a canonical example of good modeling with OWL, or a correct representation of the rather complex, shifting, and politically explosive domain of families. Instead, we intend it to be a rather simple exhibition of various features of OWL.)

We first need to provide the information what persons we are talking about. This can be done as follows:

```
ClassAssertion( :Person :Mary )
<Person rdf:about="Mary"/>
:Mary rdf:type :Person .
Individual: Mary
 Types: Person
<ClassAssertion>
   <Class IRI="Person"/>
   <NamedIndividual IRI="Mary"/>
</ClassAssertion>
```
This statement talks about an individual named Mary and states that this individual is a person. More technically, *being a person* is expressed by stating that Mary belongs to (or "is a member of" or, even more technically, "is an instance of") the *class* of all persons. In general classes are used to group individuals that have something in common in order to refer to them. Consequently, we can use the same type of statement to indicate that Mary is a woman by expressing that she is an instance of the class of women:

```
ClassAssertion( :Woman :Mary )
<Woman rdf:about="Mary"/>
:Mary rdf:type :Woman .
Individual: Mary
 Types: Woman
<ClassAssertion>
  <Class IRI="Woman"/>
  <NamedIndividual IRI="Mary"/>
</ClassAssertion>
```
Hereby it also becomes clear that class membership is not exclusive: as there may be diverse criteria to group individuals (like gender, age, shoe size, etc.), one individual may well belong to several classes simultaneously.

## 3.2 Class Hierarchies

In the previous section, we were talking about two classes: the class of all persons and that of all women. To the human reader it is clear that these two classes are in a special relationship: Person is more general than Woman, meaning that whenever we know some individual to be a woman, it must be a person. However, this correspondence cannot be derived from the labels "Person" and "Woman" but is part of the human background knowledge about the world and our usage of those terms. Therefore, in order to enable a system to draw the desired conclusions, it has to be informed about this corresondency. In OWL 2, this is done by a so-called subclass axiom:

```
SubClassOf( :Woman :Person )
<owl:Class rdf:about="Woman">
  <rdfs:subClassOf rdf:resource="Person"/>
</owl:Class>
:Woman rdfs:subClassOf :Person .
Class: Woman
  SubClassOf: Person
<SubClassOf>
  <Class IRI="Woman"/>
  <Class IRI="Person"/>
</SubClassOf>
```
The presence of this axiom in an ontology enables reasoners to infer for every individual that is specified as an instance of the class Woman, that is an instance of the class Person as well. As a rule of thumb, a subclass relationship between two classes A and B can be specified, if the phrase "every A is a B" makes sense and is correct.

It is common in ontological modelling to use subclass statements not only for sporadically declaring such interdependencies, but to model whole *class hierarchies* by specifying the generalization relationships of all classes in the domain of interest. Suppose we also want to state that all mothers are women:

```
SubClassOf( :Mother :Woman )
<owl:Class rdf:about="Mother">
  <rdfs:subClassOf rdf:resource="Woman"/>
</owl:Class>
```

```
:Mother rdfs:subClassOf :Woman .
Class: Mother
  SubClassOf: Woman
<SubClassOf>
 <Class IRI="Mother"/>
  <Class IRI="Woman"/>
</SubClassOf>
```
Then a reasoner could not only derive for every single individual that is classified as mother, that it is also a woman (and consequently a person), but also that Mother must be a subclass of Person - coinciding with our intuition. Technically, this means that the subclass relationship between classes is *transitive*. Besides this, it is also *reflexive*, meaning that every class is its own subclass - this is intuitive as well since clearly, every person is a person etc.

Two classes can also be said to be equivalent in the sense that they contain exactly the same individuals. The following example states that the class Person is equivalent to the class Human.

```
EquivalentClasses( :Person :Human )
<owl:Class rdf:about="Person">
  <owl:equivalentClass rdf:resource="Human"/>
</owl:Class>
:Person owl:equivalentClass :Human .
Class: Person
  EquivalentTo: Human
<EquivalentClasses>
  <Class IRI="Person"/>
  <Class IRI="Human"/>
</EquivalentClasses>
```
Stating that Person and Human are equivalent amounts exactly to the same as stating that both Person is a subclass of Human and Human is a subclass of Person.

### 3.3 Class Disjointness

In Section 4.3, we stated that an individual can be an instance of several classes. However considering the classes Man and Woman, it can be excluded that there is an individual that is an instance of both classes (for the sake of the example, we disregard biological borderline cases). This "incompatibility relationship" between classes is referred to as *(class) disjointness*. Again, the information that two

classes are disjoint is part of our background knowledge and has to be explicitly stated for a reasoning system to make use of it. This is done as follows:

```
DisjointClasses( :Woman :Man )
<owl:AllDisjointClasses>
  <owl:members rdf:parseType="Collection">
   <owl:Class rdf:about="Woman"/>
   <owl:Class rdf:about="Man"/>
  </owl:members>
</owl:AllDisjointClasses>
_:x rdf:type owl:AllDisjointClasses ;
    owl:members ( :Woman :Man ) .
DisjointClasses: Woman Man
<DisjointClasses>
    <Class IRI="Woman"/>
    <Class IRI="Man"/>
</DisjointClasses>
```
In practice, disjointness statements are often forgotten or neglected. The arguable reason for this could be that intuitively, classes are considered disjoint unless there is other evidence. By omitting disjointness statements, many potentially useful consequences can get lost. Note that in our example, the disjointness axiom is needed to deduce that Mary is not a man. Moreover, given the above axioms, a reasoner can infer the disjointness of the classes Mother and Man.

### 3.4 Object Properties

In the preceding sections we were concerned with describing single individuals, their class memberships, and how classes can relate to each other based on their instances. But more often than not, an ontology is also meant to specify how the individuals relate to other individuals. Obviously those relationships are central when describing a family. We start by indicating that Mary is John's wife.

```
PropertyAssertion( :hasWife :John :Mary )
<rdf:Description rdf:about="John">
  <hasWife rdf:resource="Mary"/>
</rdf:Description>
:John :hasWife :Mary .
Individual: John
 Facts: hasWife Mary
```

```
<ObjectPropertyAssertion>
  <ObjectProperty IRI="hasWife"/>
  <NamedIndividual IRI="John"/>
  <NamedIndividual IRI="Mary"/>
</ObjectPropertyAssertion>
```
Hereby, the entities describing in which way the individuals are related - like hasWife in our case, are called *properties.*

Note that the order in which the individuals are written down is important. While "Mary is John's wife" might be true, "John is Mary's wife" certainly isn't. Indeed, this is a common source of modeling errors. Likewise, it is important to use property names which allow only one unique intuitive reading. In case of nouns (like "wife"), such unambiguous names might be constructions with "of" or with "has" (wifeOf or hasWife). For verbs (like "to love") an inflected form (loves) or a passive version with "by" (lovedBy) would prevent unintended readings.

We can also state that two individuals are *not* connected by a property. The following, for example, states that Mary is not Jack's wife.

```
NegativeObjectPropertyAssertion( :hasWife :Jack :Mary )
<owl:NegativePropertyAssertion>
 <owl:sourceIndividual rdf:about="Jack">
 <owl:assertionProperty rdf:about="hasWife">
 <owl:targetIndividual rdf:about="Mary">
</owl:NegativePropertyAssertion>
_:x rdf:type owl:NegativePropertyAssertion ;
   owl:sourceIndividual :Jack ;
   owl:assertionProperty :hasWife ;
   owl:targetIndividual :Mary .
Individual: Jack
 Facts: not hasWife Mary
<NegativeObjectPropertyAssertion>
 <ObjectProperty IRI="hasWife"/>
 <NamedIndividual IRI="Jack"/>
  <NamedIndividual IRI="Mary"/>
</NegativeObjectPropertyAssertion>
```
### 3.5 Property Hierarchies

In Section 4.2 we argued that it is useful to specify that one class membership implies another one. Essentially the same situation can occur for properties: whenever B is known to be A's wife, it is also known to be A's spouse (note, that this is not true the other way round). OWL allows to specify this statement as follows:

```
SubPropertyOf( :hasWife :hasSpouse )
<owl:ObjectProperty rdf:about="hasWife">
  <rdfs:subPropertyOf rdf:resource="hasSpouse"/>
</owl:ObjectProperty>
:hasWife rdfs:subPropertyOf :hasSpouse .
ObjectProperty: hasWife
  SubPropertyOf: hasSpouse
<SubObjectPropertyOf>
  <ObjectProperty IRI="hasWife"/>
  <ObjectProperty IRI="hasSpouse"/>
```

```
</SubObjectPropertyOf>
```
Similarly, the subproperty relationship can also be stated for datatype properties (and for annotation properties). There is also a syntactic shortcut for property equivalence, which is similar to class equivalence.

### 3.6 Domain and Range Restrictions

Frequently, the information that two individuals are interconnected by a certain property allows to draw further conclusions about the individuals themselves. In particular, one might infer class memberships. For instance, the statement that B is the wife of A obviously implies that B is a woman while A is a man. So in a way, the statement that two individuals are related via a certain property carries implicit additional information about those individuals. In our example, this additional information can be expressed via class memberships. OWL provides a way to state this correspondence:

```
PropertyDomain( :hasWife :Man )
PropertyRange( :hasWife :Woman )
<owl:ObjectProperty rdf:about="hasWife">
  <rdfs:domain rdf:resource="Man"/>
  <rdfs:range rdf:resource=#Woman"/>
</owl:ObjectProperty>
:hasWife rdfs:domain :Man ;
        rdfs:range :Woman .
ObjectProperty: hasWife
 Domain: Man
 Range: Woman
```

```
<ObjectPropertyDomain>
 <ObjectProperty IRI="hasWife"/>
  <Class Man"/>
</ObjectPropertyDomain>
<ObjectPropertyRange>
  <ObjectProperty IRI="hasWife"/>
  <Class IRI="Woman"/>
</ObjectPropertyRange>
```
Having these two axioms in place and given e.g. the information that Sasha is related to Hillary via the property hasWife, a reasoner would be able to infer that Sasha is a man and Hillary a woman.

### 3.7 Equality and Inequality of Individuals

Note that from the information given so far, it can be deduced that John and Mary are not the same as they are known to be instances of the disjoint classes Man and Woman, respectively. However, if we add information about another family member, say Bill, and indicate that he is a man, there is nothing said so far that implies that John and Bill are not the same. OWL does not make the assumption that different names are names for different individuals. (This "unique names assumption" would be particularly dangerous in the Semantic Web, where names may be coined by different organizations at different times unknowingly referring to the same individual.) Hence, if we want to exclude the option of John and Bill being the same individual, this has to be explicitly specified as follows:

```
DifferentIndividuals( :John :Bill )
<rdf:Description rdf:about="John">
  <owl:differentFrom rdf:resource="Bill"/>
</rdf:Description>
:John owl:differentFrom :Bill .
Individual: John
 DifferentFrom: Bill
<DifferentIndividuals>
  <NamedIndividual IRI="John"/>
  <NamedIndividual IRI="Bill"/>
</DifferentIndividuals>
```
It is also possible to state that two names refer to (denote) the same individual. For example, we can say that John and Jack are the same individual.

SameIndividual( :John :Jack )

```
<rdf:Description rdf:about="John">
  <owl:sameAs rdf:resource="Jack"/>
</rdf:Description>
:John owl:sameAs :Jack.
Individual: John
 SameAs: Jack
<SameIndividual>
  <NamedIndividual IRI="John"/>
  <NamedIndividual IRI="Jack"/>
</SameIndividual>
```
This would enable a reasoner to infer any information about the individual Jack which is written down for the individual John.

### 3.8 Datatypes

So far, we have seen how we can describe individuals via class memberships and via their relatedness to other individuals. In many cases, however, individuals are to be described by data values. Think of a person's birth date, his age, his email address etc. For this purpose, OWL provides another kind of properties, so-called *Datatype properties*. These properties allow to relate individuals to data values (instead of to other individuals). The following is an example using a datatype property. It states that John's age is 51.

```
PropertyAssertion(:hasAge:John "51"^^xsd:integer)
```

```
<Person rdf:about="John">
```

```
<hasAge rdf:datatype="http://www.w3.org/2001/XMLSchema#integer">51</hasAge>
</Person>
```

```
:John :hasAge "51"^^xsd:integer .
```

```
Individual: John
 Facts: hasAge "51"^^xsd:integer
```

```
<DataPropertyAssertion>
 <DataProperty IRI="hasAge"/>
  <NamedIndividual IRI="John"/>
  <Literal datatypeIRI="http://www.w3.org/2001/XMLSchema#integer">51</owl:Literal>
</DataPropertyAssertion>
```
Likewise, we can state that Jack's age is *not* 53.

```
NegativeDataPropertyAssertion( :hasAge :Jack "53"^^xsd:integer )
```

```
<owl:NegativePropertyAssertion>
  <owl:sourceIndividual rdf:about="Jack"/>
  <owl:assertionProperty rdf:about="hasAge"/>
  <owl:targetValue rdf:datatype="http://www.w3.org/2001/XMLSchema#integer">
    53
  </owl:targetValue>
</owl:NegativePropertyAssertion>
:x rdf:type    vextlowl:NegativePropertyAssertion ;
    owl:sourceIndividual :Jack ;
    owl:assertionProperty :hasAge ;
    owl:targetValue "53"^^xsd:integer .
Individual: Jack
 Facts: not hasAge "53"^^xsd:integer
<NegativeDataPropertyAssertion>
  <DataProperty IRI="hasAge"/>
  <NamedIndividual IRI="Jack"/>
  <Literal datatypeIRI="http://www.w3.org/2001/XMLSchema#integer">53</owl:Literal>
</NegativeDataPropertyAssertion>
```
Domain and range can also be stated for datatype properties as it is done for object properties. In that case, however, the range will be a datatype instead of a class. The following states that the hasAge property is only used to relate persons with non-negative integers.

```
PropertyDomain( :hasAge :Person )
PropertyRange( :hasAge xsd:NonNegativeInteger )
<owl:DatatypeProperty rdf:about="hasAge">
 <rdfs:domain rdf:resource="Person"/>
  <rdfs:range rdf:datatpye="&xsd;NonNegativeInteger"/>
</owl:DatatypeProperty>
:hasAge rdfs:domain :Person ;
        rdfs:range xsd:NonNegativeInteger .
DatatpyeProperty: hasAge
 Domain: Person
 Range: xsd:NonNegativeInteger
<DatatypePropertyDomain>
 <DatatypeProperty IRI="hasAge"/>
 <Class IRI="Person"/>
</DatatypePropertyDomain>
<DatatypePropertyRange>
  <DatatypeProperty IRI="hasAge"/>
```
<Datatype IRI="&xsd;NonNegativeInteger"/> </DatatypePropertyRange>

We would like to point out at this stage a common mistake which easily occurs when using property domains and ranges. In the example just given, which states that the hasAge property is only used to relate persons with non-negative integers, assume that we also specify the information that Felix is in the class Cat and that Felix hasAge 9. From the combined information, it would then be possible to deduce that Felix is also in the class Person, which is probably not intended. This is a commonly modelling error: note that a domain (or range) statement is not a constraint on the knowledge, but allows to infer further knowledge. If we state - as in our example - that an age is only given for persons, then everything we give an age for automatically becomes a person.

# 4 Advanced Class Relationships

In the previous sections we have dealt with classes as something "opaque" carrying a name. We used them to characterize individuals, related them to other classes via subclass or disjointness statements.

We will now demonstrate how named classes, properties, and individuals can be used as building blocks to define new classes.

### 4.1 Complex Classes

The language elements described so far allow to model simple ontologies. But their expressivity hardly surpasses that of RDFS. In order to express more complex knowledge, OWL provides logical class constructors. In particular, OWL provides language elements for logical and, or, and not. The corresponding OWL terms are borrowed from set theory: *(class) intersection*, *union* and *complement*. These constructors allow to combine atomic classes – i.e. classes with names – to complex classes. Those class expressions can be used anywhere

The *intersection* of two classes consists of exactly those individuals which are instances of both classes. The following example states that the class Mother consists of exactly those objects which are instances of both Woman and Parent:

```
EquivalentClasses(
  :Mother
  IntersectionOf( :Woman :Parent )
  \lambda<owl:Class rdf:about="Mother">
  <owl:equivalentClass>
    <owl:Class>
      <owl:intersectionOf rdf:parseType="Collection">
        <owl:Class rdf:about="Woman"/>
```

```
<owl:Class rdf:about="Parent"/>
      </owl:intersectionOf>
    </owl:Class>
  </owl:equivalentClass>
</owl:Class>
: Mother owl: equivalentClass : x .
_:x rdf:type owl:Class ;
       owl:intersectionOf ( :Woman :Parent ) .
Class: Mother
EquivalentTo: Woman and Parent
<EquivalentClasses>
  <Class IRI="Mother"/>
  <ObjectIntersectionOf>
   <Class IRI="Woman"/>
    <Class IRI="Parent"/>
  </ObjectIntersectionOf>
</EquivalentClasses>
```
An example for an inference which can be drawn from this is that all instances of the class Mother are also in the class Parent.

The *union* of two classes contains every individual which is contained in one of these classes. Therefore we could characterize the class of all parents as the union of the classes Mother and Father:

```
EquivalentClasses(
 :Parent
 UnionOf( :Mother :Father )
 )
<owl:Class rdf:about="Parent">
 <owl:equivalentClass>
   <owl:Class>
     <owl:unionOf rdf:parseType="Collection">
       <owl:Class rdf:about="Mother"/>
       <owl:Class rdf:about="Father"/>
     </owl:unionOf>
   </owl:Class>
 </owl:equivalentClass>
</owl:Class>
:Parent owl: equivalentClass _: x .
_:x rdf:type owl:Class ;
       owl:unionOf ( :Mother :Father ) .
```

```
Class: Parent
  EquivalentTo: Mother or Father
<EquivalentClasses>
 <Class IRI="Parent"/>
  <ObjectUnionOf>
   <Class IRI="Mother"/>
    <Class IRI="Father"/>
  </ObjectUnionOf>
</EquivalentClasses>
```
The *complement* of a class corresponds to logical negation: it consists of exactly those objects which are not members of the class itself. The following definition of childless persons uses the class complement and demonstrates that class constructors can be nested:

```
EquivalentClasses(
 :ChildlessPerson
 IntersectionOf(
   :Person
   ComplementOf( :Parent )
   )
 )
<owl:Class rdf:about="ChildlessPerson">
 <owl:equivalentClass>
   <owl:Class>
     <owl:intersectionOf rdf:parseType="Collection">
       <owl:Class rdf:about="Person"/>
       <owl:Class>
         <owl:complementOf rdf:resource="Parent"/>
       </owl:Class>
     </owl:intersectionOf>
   </owl:Class>
  </owl:equivalentClass>
</owl:Class>
:ChildlessPerson owl:equivalentClass _: x .
:x rdf:type owl:Class ;
                owl:intersectionOf ( :Person _:y ) .
_:y owl:complementOf :Parent .
Class: ChildlessPerson
 EquivalentTo: Person and not Parent
<EquivalentClasses>
 <Class IRI="ChildlessPerson"/>
 <ObjectIntersectionOf>
   <Class IRI="Person"/>
```

```
<ObjectComplementOf>
      <Class IRI="Parent"/>
    </ObjectComplementOf>
  </ObjectIntersectionOf>
</EquivalentClasses>
```
All the above examples demonstrate the usage of class constructors in order to *define* new classes as combination as others. But, of course, it is also possible to use class constructors together with a subclass statement in order to indicate necessary, but not sufficient conditions for a class. The following statement indicates that every Father is both a man and a parent (whereas the converse is not necessarily true):

```
SubClassOf(
 :Father
 IntersectionOf( :Man :Parent )
  \lambda<owl:Class rdf:about="Father">
  <rdfs:subClassOf>
    <owl:Class>
      <owl:intersectionOf rdf:parseType="Collection">
       <owl:Class rdf:about="Man"/>
        <owl:Class rdf:about="Parent"/>
      </owl:intersectionOf>
    </owl:Class>
  </rdfs:subClassOf>
</owl:Class>
:Father rdfs:subClassOf _: x .
:x rdf:type owl:Class ;
       owl:intersectionOf ( f:Man :Parent ) .
Class: Father
  SubClassOf: Man and Parent
<SubClassOf>
  <Class IRI="Father"/>
  <ObjectIntersectionOf>
   <Class IRI="Man"/>
    <Class IRI="Parent"/>
  </ObjectIntersectionOf>
</SubClassOf>
```
In general, complex classes can be used in every place where named classes can occur, hence also in class assertions:

```
ClassAssertion(
  IntersectionOf(
```

```
:Person
    ComplementOf( :Parent )
   )
  f:John
  )
<rdf:Description rdf:about="John">
  <rdf:type>
   <owl:Class>
    <owl:intersectionOf rdf:parseType="Collection">
       <owl:Class rdf:about="Person"/>
       <owl:Class>
         <owl:complementOf rdf:about="Parent"/>
       </owl:Class>
     </owl:intersectionOf>
   </owl:Class>
  </rdf:type>
</rdf:Description>
:John rdf:type :x1 .
\frac{1}{2} : x1 rdf:type owl:Class ;
    owl:intersectionOf ( :Person _:x2 ) .
:x2 rdf:type owl:Class ;
     owl:complementOf :Parent .
Individual: John
 Types: Person and not Parent
<ClassAssertion>
  <ObjectIntersectionOf>
   <Class IRI="Person"/>
   <ObjectComplementOf>
     <Class IRI="Parent"/>
   </ObjectComplementOf>
  </ObjectIntersectionOf>
  <NamedIndividual IRI="John"/>
</ClassAssertion>
```
### 4.2 Property Restrictions

By property restrictions we understand another type of logic-based constructors for complex classes. As the name suggests, property restrictions are constructors involving properties.

The first property restriction called *existential quantification* defines a class as the set of all individuals that are connected via a particular property to another individual which is an instance of a certain class. This is best explained by an

```
EquivalentClasses(
 :Parent
 SomeValuesFrom( :hasChild :Person )
 )
<owl:Class rdf:about="Parent">
 <owl:equivalentClass>
   <owl:Restriction>
     <owl:onProperty rdf:resource="hasChild"/>
     <owl:someValuesFrom rdf:resource="Person"/>
   </owl:Restriction>
 </owl:equivalentClass>
</owl:Class>
:Parent owl: equivalentClass :x .
:x rdf:type owl:Restriction ;
        owl:onProperty :hasChild ;
       owl:someValuesFrom :Person .
Class: Parent
 EquivalentTo: hasChild some Person
<EquivalentClasses>
 <Class IRI="Parent"/>
 <ObjectSomeValuesFrom>
    <ObjectProperty IRI="hasChild"/>
    <Class IRI="Person"/>
  </ObjectSomeValuesFrom>
</EquivalentClasses>
```
example, like the following which defines the class of parents as the class of

individuals that are linked to a person by the hasChild property.

Another property restriction, called *universal quantification* is used to describe a class of individuals for which all "property-successors" are instances of a given class. We can use the following statement to indicate that a person is happy exactly if all their children are happy.

```
EquivalentClasses(
 Intersection( :Person :Happy )
 AllValuesFrom( :hasChild :Happy )
 )
<owl:Class>
  <owl:intersectionOf>
    <owl:Class rdf:about="Person"/>
    <owl:Class rdf:about="Happy"/>
 </owl:intersectionOf>
  <owl:equivalentClass>
```

```
<owl:Restriction>
     <owl:onProperty rdf:about="hasChild"/>
     <owl:allValuesFrom rdf:about="Happy"/>
    </owl:Restriction>
 </owl:equivalentClass>
</owl:Class>
_:x1 owl:equivalentClass _:x2 .
_:x1 rdf:type owl:Class ;
    owl:intersectionOf :Person ,
                       :Happy .
:x2 rdf:type owl:Restriction ;
    owl:onProperty :hasChild ;
    owl:allValuesFrom :Happy .
Class: X
 EquivalentTo: Person and Happy
Class: X
 EquivalentTo: hasChild all Happy
<EquivalentClasses>
 <ObjectIntersectionOf>
   <Class IRI="Person"/>
   <Class IRI="Happy"/>
  </ObjectIntersectionOf>
  <ObjectAllValuesFrom>
    <ObjectProperty IRI="hasChild"/>
    <Class IRI="Happy"/>
  </ObjectAllValuesFrom>
</EquivalentClasses>
```
The usage of property restrictions may cause some conceptual confusion to "modeling beginners." As a rule of thumb, when translating a natural language statement into a logical axiom, existential quantification occurs far more frequently. Natural language indicators for the usage of universal quantification are words like "only," "exclusively," or "nothing but."

There is one particular misconception concerning the universal role restriction. As an example, consider the above happiness axiom. The intuitive reading suggests that in order to be happy, a person must have at least one happy child. Yet, this is not the case: any individual that is not the "starting point" of the property hasChild is class member of any class defined by universal quantification over hasChild. Hence, by our above statement, every childless person would be qualified as happy. In order to formalize the aforementioned intended reading, the statement would have to read as follows:

**Editor's Note:** The following example needs a fix

EquivalentClasses(

**W3C Editor's Draft** 

```
Intersection( :Person :Happy )
 Intersection(
   ObjectAllValuesFrom( :hasChild :Happy )
   ObjectSomeValuesFrom( :hasChild :Happy )
   )
 )
<owl:Class>
 <owl:intersectionOf>
   <owl:Class rdf:about="Person"/>
   <owl:Class rdf:about="Happy"/>
 </owl:intersectionOf>
 <owl:equivalentClass>
   <owl:Class>
     <owl:intersectionOf>
       <owl:Restriction>
         <owl:onProperty rdf:about="hasChild"/>
         <owl:allValuesFrom rdf:about="Happy"/>
       </owl:Restriction>
        <owl:Restriction>
         <owl:onProperty rdf:about="hasChild"/>
         <owl:someValuesFrom rdf:about="Happy"/>
       </owl:Restriction>
       </owl:intersectionOf>
    </owl:Class>
  </owl:equivalentClass>
</owl:Class>
_:x1 owl:equivalentClass _:x2 .
_:x1 rdf:type owl:Class ;
    owl:intersectionOf :Person ,
                       :Happy .
:x2 rdf:type owl:Class ;
    owl:intersectionOf _:x3 ,
                       \overline{\phantom{1}}: x4.
:x3 rdf:type owl:Restriction ;
    owl:onProperty :hasChild ;
    owl:allValuesFrom :Happy .
_:x4 rdf:type owl:Restriction ;
     owl:onProperty :hasChild ;
     owl:someValuesFrom :Happy .
Class: X
 EquivalentTo: Person and Happy
Class: X
 EquivalentTo: hasChild all Happy
```

```
<EquivalentClasses>
 <ObjectIntersectionOf>
   <Class IRI="Person"/>
   <Class IRI="Happy"/>
 </ObjectIntersectionOf>
 <ObjectAllValuesFrom>
    <ObjectProperty IRI="hasChild"/>
    <Class IRI="Happy"/>
  </ObjectAllValuesFrom>
</EquivalentClasses>
```
This example also illustrates how property restrictions can be nested with complex classes.

Moreover, we might be interested to describe a class of individuals that are related to one particular individual. For instance we could define the class of John's children:

```
EquivalentClasses(
  :JohnsChildren
  ObjectHasValue( :hasParent :John )
  )
missing
missing
Class: JohnsChildren
  EquivalentTo: hasParent value John
```
missing

As a special case of individuals being interlinked by properties, an individual might be linked to itself. Indeed, OWL provides the opportunity to e.g. define the class NarcisticPerson as the class of individuals that are linked to themselves by a lovesproperty.

```
EquivalentClasses
  :NarcisticPerson
 HasSelf( :loves )
 )
<owl:Class rdf:about="NarcisticPerson">
 <owl:equivalentClass>
    <owl:Restriction>
      <owl:onProperty rdf:resource="loves"/>
      <owl:hasSelf rdf:datatype="&xsd;boolean">
        true
      </owl:hasSelf>
```

```
</owl:Restriction>
   </owl:equivalentClass>
 </owl:Class>
 :NarcisticPerson owl: equivalentClass :x .
 _:x rdf:type owl:Restriction ;
                 owl:onProperty :loves ;
                 owl:hasSelf "true"^^xsd:boolean .
 Class: NarcisticPerson
  EquivalentTo: loves Self
<EquivalentClasses>
  <Class IRI="NarcisticPerson"/>
   <ObjectHasSelf>
    <ObjectProperty IRI="loves"/>
   </ObjectHasSelf>
 </EquivalentClasses>
```
## 4.3 Property Cardinality Restrictions

Using existential and universal quantification, we can say something about all respectively at least one of somebody's childs. In a similar way, we can construct classes depending on the number of childs. The following example states that John has at most four children who are themselves parents:

```
ClassAssertion(
  MaxCardinality( 4 :hasChild :Parent )
  :John
  \lambda<rdf:Description rdf:about="John">
 <rdf:type>
   <owl:Class>
     <owl:Restriction>
       <owl:maxQualifiedCardinality rdf:datatype="&xsd;nonNegativeInteger
         4
       </owl:maxQualifiedCardinality>
       <owl:onProperty rdf:about="hasChild"/>
       <owl:onClass rdf:about="Parent"/>
     </owl:Restriction>
   </owl:Class>
  </rdf:type>
</rdf:Description>
:John rdf:type : x .
:x rdf:type owl:Restriction ;
     owl:maxQualifiedCardinality "4"^^xsd:nonNegativeInteger ;
```

```
owl:onProperty :hasChild ;
     owl:onClass :Parent .
Individual: John
 Types: hasChild max 4 Parent
<ClassAssertion>
 <ObjectMaxCardinality cardinality="4">
  <ObjectProperty IRI="hasChild"/>
   <Class IRI="Parent"/>
 </ObjectMaxCardinality>
 <NamedIndividual IRI="John"/>
</ClassAssertion>
```
Note that this statement allows John to have arbitrarily many further children which are not parents.

Likewise, it is also possible to declare a minimum number by saying that John is an instance of the class of individuals having at least two children that are parents:

```
ClassAssertion(
 MinCardinality( 2 :hasChild :Parent )
 :John
 \lambda<rdf:Description rdf:about="John">
 <rdf:type>
   <owl:Class>
     <owl:Restriction>
       <owl:minQualifiedCardinality rdf:datatype="&xsd;nonNegativeInteger
         2
       </owl:minQualifiedCardinality>
       <owl:onProperty rdf:about="hasChild"/>
       <owl:onClass rdf:about="Parent"/>
     </owl:Restriction>
   </owl:Class>
 \langlerdf:type>
</rdf:Description>
:John rdf:type _:x .
_:x rdf:type owl:Restriction ;
     owl:minQualifiedCardinality "2"^^xsd:nonNegativeInteger ;
     owl:onProperty :hasChild ;
     owl:onClass :Parent .
Individual: John
 Types: hasChild min 2 Parent
```

```
<ClassAssertion>
 <ObjectMinCardinality cardinality="2">
   <ObjectProperty IRI="hasChild"/>
    <Class IRI="Parent"/>
 </ObjectMinCardinality>
  <NamedIndividual IRI="John"/>
</ClassAssertion>
```
If we happen to know the exact number of John's parent children, this can be specified as follows:

```
ClassAssertion(
 ExactCardinality( 3 :hasChild :Parent )
 :John
  \lambda<rdf:Description rdf:about="John">
  <rdf:type>
   <owl:Class>
     <owl:Restriction>
       <owl:qualifiedCardinality rdf:datatype="&xsd;nonNegativeInteger">
         3
       </owl:qualifiedCardinality>
       <owl:onProperty rdf:about="hasChild"/>
       <owl:onClass rdf:about="Parent"/>
      </owl:Restriction>
    </owl:Class>
  \langlerdf:type>
</rdf:Description>
:John rdf:type : x .
_:x rdf:type owl:Restriction ;
     owl:qualifiedCardinality "3"^^xsd:nonNegativeInteger ;
     owl:onProperty :hasChild ;
     owl:onClass : Parent .
Individual: John
  Types: hasChild exactly 3 Parent
<ClassAssertion>
  <ObjectExactCardinality cardinality="3">
    <ObjectProperty IRI="hasChild"/>
    <Class IRI="Parent"/>
  </ObjectExactCardinality>
  <NamedIndividual IRI="John"/>
</ClassAssertion>
```
In a cardinality restriction, providing the class is optional; if we just want to talk about the number of all of John's children we can also write the following:

```
ClassAssertion(
  ExactCardinality( 5 :hasChild )
  :John
  \left( \right)<rdf:Description rdf:about="John">
 <rdf:type>
   <owl:Class>
      <owl:Restriction>
        <owl:cardinality rdf:datatype="&xsd;nonNegativeInteger">
          5
        </owl:cardinality>
        <owl:onProperty rdf:about="hasChild"/>
      </owl:Restriction>
    </owl:Class>
  \langlerdf:type>
</rdf:Description>
:John rdf:type __: x .
_:x rdf:type owl:Restriction ;
      owl:cardinality "5"^^xsd:nonNegativeInteger ;
      owl:onProperty :hasChild .
Individual: John
  Types: hasChild exactly 5
<ClassAssertion>
  <ObjectExactCardinality cardinality="5">
    <ObjectProperty IRI="hasChild"/>
  </ObjectExactCardinality>
  <NamedIndividual IRI="John"/>
</ClassAssertion>
```
### 4.4 Enumeration of Individuals

A very straightforward way to describe a class is just to enumerate all its instances. OWL provides this possibility, e.g. we can create a class of birthday guests:

```
EquivalentClasses(
  :MyBirthdayGuests
 OneOf( :Bill :John :Mary)
  \lambda<owl:Class rdf:about="MyBirthdayGuests">
 <owl:equivalentClass>
    <owl:Class>
      <owl:oneOf rdf:parseType="Collection">
        <rdf:Description rdf:about="Bill"/>
```

```
<rdf:Description rdf:about="John"/>
         <rdf:Description rdf:about="Mary"/>
       </owl:oneOf>
     </owl:Class
  </owl:equivalentClass>
</owl:Class>
:MyBirthdayGuests owl: equivalentClass :x .
\begin{array}{ccc}\n \begin{array}{ccc}\n - \cdot & x \\
 - \cdot & \cdot \\
 \hline\n \end{array} & \text{ref:type} & \text{out:Class} & ;\n \end{array}(:Bill :John :Mary ).
Class: MyBirthdayGuests
  EquivalentTo: { Bill John Mary }
<EquivalentClasses>
  <Class IRI="MyBirthdayGuests"/>
  <ObjectOneOf>
     <NamedIndividual IRI="Bill"/>
     <NamedIndividual IRI="John"/>
     <NamedIndividual IRI="Mary"/>
  </ObjectOneOf>
</EquivalentClasses>
```
Note that this axiom provides more information than simply asserting class membership of Bill, John, and Mary as described in Section 4.1. In addition to that, it also stipulates that Bill, John, and Mary are the *only* members of MyBirthdayGuest. Therefore, classes defined this way are sometimes referred to as *closed classes*. If we now assert Jeff as an instance of MyBirthdayGuest, the consequence is that Jeff must be equal to one of the above three persons.

# 5 Advanced Use of Properties

Until now we focussed on classes and properties that were merely used as building blocks for class expressions. In the following, we will see what role-centric modeling capabilities OWL 2 offers.

### 5.1 Property Characteristics

Sometimes one property can be obtained by taking another property and changing its direction, i.e. inverting it. For example, the property hasParent can be defined as the inverse property of hasChild:

```
InverseProperties( :hasParent :hasChild )
<owl:ObjectProperty rdf:about="hasParent">
  <owl:inverseOf rdf:resource="hasChild"/>
</owl:ObjectProperty>
```

```
:hasParent owl:inverseOf :hasChild .
ObjectProperty: hasParent
  InverseOf: hasChild
<InverseObjectProperties>
  <ObjectProperty IRI="hasParent"/>
  <ObjectProperty IRI="hasChild"/>
</InverseObjectProperties>
```
This would for example allow to deduce for arbitrary individuals A and B, where A is linked to B by the hasChild property, that B and A are also interlinked by the hasParent property. However, we do not need to explicitly assign a name to the inverse of a property if we just want to use it, say, inside a class expression. Instead of using the new hasParent property for the definition of the class Orphan, we can directly refer to it as the hasChild-inverse:

```
EquivalentClasses(
 :Orphan
 AllValuesFrom(
   InverseOf( :hasChild )
    :Dead)
 )
<owl:Class rdf:about="Orphan">
 <owl:equivalentClass>
    <owl:Restriction>
     <owl:onProperty>
       <owl:ObjectProperty>
         <owl:inverseOf rdf:about="hasChild"/>
       </owl:ObjectProperty>
      </owl:onProperty>
      <owl:Class rdf:about="Dead">
   </owl:Restriction>
  </owl:equivalentClass>
</owl:Class>
:Orphan owl:equivalentClass _:x1 .
_:x1 rdf:type owl:Restriction ;
        owl:onProperty _:x2 ;
        owl:allValuesFrom :Dead .
_:x2 owl:inverseOf :hasChild .
Class: Orphan
 EquivalentTo: inverse hasChild all Dead
<EquivalentClasses>
 <Class IRI="Orphan"/>
  <ObjectAllValuesFrom>
```

```
<InverseObjectProperty>
      <ObjectProperty IRI="hasChild"/>
    </InverseObjectProperty>
   <Class IRI="Dead"/>
 </ObjectAllValuesFrom>
</EquivalentClasses>
```
In some cases, a property and its inverse coincide, or in other words, the direction of a property doesn't matter. For instance the property hasSpouse relates A with B exactly if it relates B with A. For obvious reasons, a property with this characteristic is called *symmetric*, which can be specified as follows

```
SymmetricProperty( :hasSpouse )
<owl:SymmetricProperty rdf:about="hasSpouse"/>
:hasSpouse rdf:type owl:SymmetricProperty .
ObjectProperty: hasSpouse
  Characteristics: Symmetric
<SymmetricObjectProperty>
  <ObjectProperty IRI="hasSpouse"/>
</SymmetricObjectProperty>
```
On the other hand, a property can also be *asymmetric* meaning that if it connects A with B it never connects B with A. Clearly (excluding paradoxical scenarios resulting from time travels), this is the case for the property hasChild and is expressed like this:

```
AsymmetricProperty( :hasChild )
<owl:AsymmetricProperty rdf:about="hasChild"/>
:hasChild rdf:type owl:AsymmetricProperty .
ObjectProperty: hasChild
 Characteristics: Asymmetric
<AsymmetricObjectProperty>
  <ObjectProperty IRI="hasChild"/>
</AsymmetricObjectProperty>
```
Previously, we considered subproperties in analogy to subclasses. It turns out that it also make sense to transfer the notion of class disjointness to properties: two properties are disjoint if there are no two individuals that are interlinked by both properties. Following common law, we can thus state that parent-child marriages cannot occur:

```
DisjointProperties( :hasParent :hasSpouse )
<rdf:Description rdf:about="hasParent">
  <owl:propertyDisjointWith rdf:resource="hasSpouse"/>
</rdf:Description>
:hasParent owl:propertyDisjointWith :hasSpouse .
DisjointProperties: hasParent hasSpouse
<DisjointObjectProperties>
  <ObjectProperty IRI="hasParent"/>
  <ObjectProperty IRI="hasSpouse"/>
</DisjointObjectProperties>
```
Properties can also be *reflexive*: such a property relates everything to itself. For the following example, note that everybody has himself as a relative.

```
ReflexiveProperty( f:hasRelative )
<owl:ReflexiveProperty rdf:about="f:hasRelative"/>
f:hasRelative rdf:type owl:ReflexiveProperty .
ObjectProperty: hasRelative
  Characteristics: Reflexive
<owl:ReflexiveObjectProperty>
  <owl:ObjectProperty IRI="&f;hasRelative"/>
</owl:ReflexiveObjectProperty>
```
Note that this does not necessarily mean that every two individuals which are related by a reflexive property are identical.

Properties can furthermore be *irreflexive*, meaning that no individual can be related to itself by such a role. A typical example is the following which simply states that nobody can be his own parent.

```
IrreflexiveProperty( :parentOf )
<owl:IrreflexiveProperty rdf:about="parentOf"/>
:parentOf rdf:type owl:IrreflexiveProperty .
Objectproperty: parentOf
  Characteristics: Irreflexive
```

```
<IreflexiveObjectProperty>
  <ObjectProperty IRI="parentOf"/>
</IreflexiveObjectProperty>
```
Next, consider the hasHusband property. As every person can have only one husband (which we take for granted for the sake of the example), every individual can be linked by the hasHusband property to at most one other individual. This kind of properties are called *functional* and are described as follows:

```
FunctionalProperty( :hasHusband )
<owl:FunctionalProperty rdf:about="hasHusband"/>
: hasHusband rdf:type owl: Functional Property .
ObjectProperty: hasHusband
  Characteristics: Functional
<FunctionalObjectProperty>
  <ObjectProperty IRI="hasHusband"/>
</FunctionalObjectProperty>
```
Note that this statement does not require every individual to have a spouse, it just states that there can be no more than one. It is also possible to indicate that the inverse of a given property is functional:

```
InverseFunctionalProperty( :hasHusband )
<owl:InverseFunctionalProperty rdf:about="hasHusband"/>
: hasHusband rdf: type owl: InverseFunctional Property .
ObjectProperty: hasHusband
 Characteristics: InverseFunctional
<InverseFunctionalObjectProperty>
  <ObjectProperty IRI="hasHusband"/>
</InverseFunctionalObjectProperty>
```
This indicates that an individual can be husband of at most one other individual. This example also indicates the difference between functionality and inverse functionality, as in a polygynous situation the former axiom is valid whereas the latter isn't.

Now have a look at a property hasAncestor which is meant to link individuals A and B whenever A is a direct descendant of B. Clearly, the property hasParent is a "special case" of hasAncestor and can be defined as a subproperty thereof. Still, it would be nice to "automatically" include parents of parents (and parents of parents of parents). This can be done by defining hasAncestor as *transitive* property. A

```
transitive property interlinks two individuals A and C whenever it interlinks A with B
and B with C for some individual B.
```

```
TransitiveProperty( :hasAncestor )
<owl:TransitiveProperty rdf:about="hasAncestor"/>
:hasAncestor rdf:type owl:TransitiveProperty .
ObjectProperty: hasAncestor
  Characteristics: Transitive
<TransitiveObjectProperty>
  <ObjectProperty IRI="hasAncestor"/>
```

```
</TransitiveObjectProperty>
```
### 5.2 Property Chains

While the last example from the previous section allowed to infer an hasAncestor property whenever there is a chain of hasParent properties, we might want to be a bit more specific and define, say, a hasGrandparent property instead. Technically, this means that we want hasGrandparent to connect all individuals that linked by a chain of exactly two hasParent properties. In contrast to the previous hasAncestor example, we do not want hasParent to be a special case of hasGrandparent nor do we want hasGrandparents to refer to great-grandparents etc. We can express that every such chain has to be spanned by a hasGrandparent property as follows:

```
SubPropertyOf(
 PropertyChain( :hasParent :hasParent )
  :hasGrandparent
  )
<rdf:Description rdf:about="hasGrandparent">
      <owl:propertyChainAxiom rdf:parseType="Collection">
              <owl:ObjectProperty rdf:about="hasParent"/>
              <owl:ObjectProperty rdf:about="hasParent"/>
      </owl:propertyChainAxiom>
</rdf:Description>
:hasGrandparent owl:propertyChainAxiom ( :hasParent :hasParent ) .
ObjectProperty: hasGrandparent
  SubPropertyChain: hasParent o hasParent
<SubObjectPropertyOf>
  <PropertyChain>
    <ObjectProperty IRI="hasParent"/>
    <ObjectProperty IRI="hasParent"/>
```

```
</PropertyChain>
  <ObjectProperty IRI="hasGrandparent"/>
</SubObjectPropertyOf>
```
# 6 Advanced Use of Datatypes

**Editor's Note:** This section will discuss data ranges, facets, available datatypes, etc.

**Editor's Note:** Of course, it will also contain a treatise on keys building on the following.

### 6.1 Keys

**Editor's Note:** Does this really fit under datatypes?

In OWL 2 a collection of (data or object) properties can be assigned as a key to a class expression. This means that each named instance of the class expression is uniquely identified by the set of values which these properties attain in relation to the instance.

A simple example of this would be the identification of a person by her social security number.

```
HasKey( :Person hasSSN )
<owl:Class rdf:about="Person">
  <owl:hasKey rdf:parseType="Collection">
    <owl:ObjectProperty rdf:about="hasSSN">
  </owl:hasKey>
</owl:Class>
:Person owl:hasKey :hasSSN .
HasKey: Person hasSSN
<HasKey>
  <Class IRI="Person"/>
  <ObjectProperty IRI="hasSSN"/>
</HasKey>
```
# 7 Document Information and Annotations

In the following, we describe features of OWL 2 which do not actually contribute to the "logical" knowledge specified in the ontology. Rather these are used to provide additional information about the ontology itself, axioms or even single entities.

## 7.1 Annotating Axioms and Entities

In many cases, we want to furnish parts of our OWL ontology with information that actually does not describe the domain itself but talks about the description of the domain. OWL provides annotations for this purpose. An OWL annotation simply associates property-value pairs with parts of an ontology, or the entire ontology itself. Even annotations themselves can be annotated. Annotation information is not really part of the logical meaning of an ontology.

So, for example, we could add information to one of the classes of our ontology, giving a natural language description of its meaning.

```
AnnotationAssertion( rdfs:label : Person "Represents the set of all people.
<owl:Class rdf:about="Person">
  <rdfs:label>Represents the set of all people.</rdfs:label>
</owl:Class>
:Person rdfs:label "Represents the set of all people." .
Class: Person
  Annotations: rdfs:label "Represents the set of all people."
<AnnotationAssertion>
  <AnnotationProperty IRI="&rdfs;label"/>
  <IRI>Person</owl:IRI>
  <Literal>Represents the set of all people.</owl:Literal>
</AnnotationAssertion>
```
**Editor's Note:** add example of annotated axiom (suggestion by pfps)

### 7.2 Ontology Management

In OWL, general information about a topic is almost always gathered into an ontology that is then used by various applications. We can also provide a name for OWL ontologies, which is generally the place where the ontology document is located in the web. Particular information about a topic can also be placed in an ontology, if it is used by different applications.

```
Ontology(<http://example.com/owl/families>
...
\lambda<rdf:RDF ...>
   <owl:Ontology rdf:about="http://example.com/owl/families"/>
...
\langle/rdf:RDF>
<http://example.com/owl/families> rdf:type owl:Ontology .
Ontology: <http://example.com/owl/families>
<Ontology ...
   ontologyIRI="http://example.com/owl/families">
...
</Ontology>
```
We place OWL ontologies into OWL documents, which are then placed into local filesystems or on the World Wide Web. Aside from containing an OWL ontology, OWL documents also contain information about transforming the short names normally used in OWL ontologies (e.g., Person) into IRIs, by providing the expansion for prefixes. The IRI is then the concatention of the prefix expansion and the reference.

In our example we have so far used two prefixes,  $x \cdot d$  and the empty prefix. The former prefix has been used in compact names for XML Schema datatypes, whose IRIs are fixed by the XML Schema recommendation. We thus must use the standard expansion for xsd, which is [http://www.w3.org/2001/XMLSchema#](http://www.w3.org/2001/XMLSchema). The expansion we pick for the other prefix will affect the names of the classes, properties, and individuals in our ontology, as well as the name of the ontology itself. If we are going to put the ontology on the web, we should pick an expansion that is in some part of the web that we control, so that we are not using someone else's names by accident. (Here we use a made-up place that no one controls.) The two XML-based syntaxes need namespaces for built-in names and also can use XML entities for namespaces.

```
Namespace(=<http://example.com/owl/families/>)
Namespace(otherOnt=<http://example.org/otherOntologies/families/>)
Namespace(xsd=<http://www.w3.org/2001/XMLSchema#>)
<!DOCTYPE rdf:RDF [
    <!ENTITY xsd "http://www.w3.org/2001/XMLSchema#" >
    <!ENTITY otherOnt "http://example.org/otherOntologies/families/" >
]>
```

```
<rdf:RDF xml:base="http://example.com/owl/families/"
```

```
xmlns:otherOnt="http://example.org/otherOntologies/families/"
    xmlns:owl="http://www.w3.org/2002/07/owl#"
    xmlns:rdfs="http://www.w3.org/2000/01/rdf-schema#"
    xmlns:rdf="http://www.w3.org/1999/02/22-rdf-syntax-ns#">
    <owl:Ontology rdf:about="http://example.com/owl/families"/>
...
@prefix : <http://example.com/owl/families/>
@prefix otherOnt: <http://example.org/otherOntologies/families/>
@prefix owl: <http://www.w3.org/2002/07/owl#>
@prefix rdfs: <http://www.w3.org/2000/01/rdf-schema#>
@prefix rdf: <http://www.w3.org/1999/02/22-rdf-syntax-ns#>
@prefix xsd: <http://www.w3.org/2001/XMLSchema#>
Namespace: <http://example.com/owl/families/>
Namespace: otherOnt <http://example.org/otherOntologies/families/>
<!DOCTYPE Ontology [
   <!ENTITY xsd "http://www.w3.org/2001/XMLSchema#" >
\geq<Ontology
   xml:base="http://example.com/owl/families/"
   xmlns="http://www.w3.org/2002/07/owl#"
   xmlns:g="http://example.org/otherOntologies/families/"
   ontologyIRI="http://example.com/owl/families">
 ...
</Ontology>
```
It is also common in OWL to reuse general information that is stored in one ontology in other ontologies. Instead of requiring the copying of this information, OWL allows the importation of the contents of entire ontologies in other ontologies, using imports statements, as follows:

xmlns="http://example.com/owl/families/"

```
Import(http://example.org/otherOntologies/families.owl)
<owl:Ontology rdf:about="http://example.com/owl/families">
  <owl:imports rdf:resource="http://example.org/otherOntologies/families.owl" />
</owl:Ontology>
```
 $\langle$ http://example.com/owl/families> owl:imports <http://example.org/otherOnt

Import: <http://example.org/otherOntologies/families.owl>

```
<Prefix name="otherOnt" IRI="http://example.org/otherOntologies/families/"/>
<Import>http://example.org/otherOntologies/families.owl</Import>
```
As the Semantic Web and ontology construction is distributed, it is common for ontologies to use different names for the same concept, property, or individual. As we have seen, several constructs in OWL can be used to state that different names refer to the same class, property, or individual, so, for example, we could - instead of tediously renaming entities - tie the names used in our ontology to the names used in an imported ontology as follows:

```
SameIndividuals( :John otherOnt:JohnBrown )
SameIndividuals(:Mary otherOnt:MaryBrown)
EquivalentClasses( :Adult otherOnt:Grownup )
EquivalentObjectProperties( :hasChild otherOnt:child )
EquivalentDataProperties( :hasAge otherOnt:age )
```

```
<rdf:Description rdf:about="John">
  <owl:sameAs rdf:resource="&otherOnt;JohnBrown"/>
</rdf:Description>
```

```
<rdf:Description rdf:about="Mary">
  <owl:sameAs rdf:resource="&otherOnt;MaryBrown"/>
</rdf:Description>
```

```
<owl:Class rdf:about="Adult">
 <owl:equivalentClass rdf:resource="&otherOnt;Grownup"/>
</owl:Class>
```

```
<owl:DatatypeProperty rdf:about="#hasAge">
  <owl:equivalentProperty rdf:resource="&otherOnt;age"/>
</owl:DatatypeProperty>
```

```
<owl:Class rdf:about="#Adult">
  <owl:equivalentClass rdf:resource="&otherOnt;Grownup"/>
</owl:Class>
```
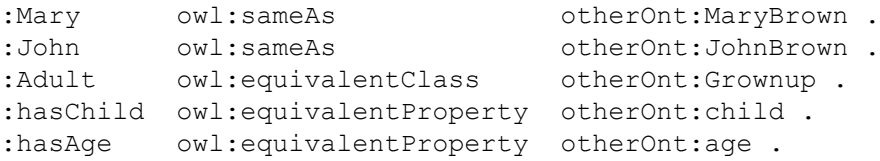

SameIndividual: John otherOnt:JohnBrown SameIndividual: Mary otherOnt:MaryBrown EquivalentClasses: Adult otherOnt:Grownup EquivalentProperties: hasChild otherOnt:child EquivalentProperties: hasAge otherOnt:age

```
<SameIndividuals>
 <Individual IRI="John"/>
  <Individual IRI="otherOnt:JohnBrown"/>
```
</SameIndividuals>

```
<SameIndividuals>
 <Individual IRI="Mary"/>
 <Individual IRI="otherOnt:MaryBrown"/>
</SameIndividuals>
```

```
<EquivalentClasses>
 <Class IRI="Adult"/>
 <Class IRI="otherOnt:Grownup"/>
</EquivalentClasses>
```

```
<EquivalentObjectProperties>
  <ObjectProperty IRI="hasChild"/>
  <ObjectProperty IRI="otherOnt:child"/>
</EquivalentObjectProperties>
```

```
<EquivalentDataProperties>
 <DataProperty IRI="hasAge"/>
  <DataProperty IRI="otherOnt:age"/>
</EquivalentDataProperties>
```
### 7.3 Entity Declarations

To help with managing ontologies, OWL has the notion of declarations. The basic idea is that each class, property, or individual is supposed to be declared in an ontology, and then it can be used in that ontology and ontologies that import that ontology.

In the Manchester syntax, declarations are implicit. Constructs that provide information about a class, property, or individual implicitly declare that class, property, or individual if needed. The other syntaxes have explicit declarations.

```
MISSING.
MISSING.
MISSING.
Declaration(Individual(John))
Declaration(Class(Person))
Declaration(ObjectProperty(hasWife))
Declaration(DataProperty(hasAge))
<Declaration>
```

```
<Individual IRI="&f;John"/>
</Declaration>
```

```
<Declaration>
    <Class IRI="&f;Person"/>
</Declaration>
<Declaration>
    <ObjectProperty IRI="&f;hasWife"/>
</Declaration>
<Declaration>
    <DataProperty IRI="&f;hasAge"/>
</Declaration>
```
**Editor's Note:** The following might be shifted into the following section.

However, an IRI may denote different entity-types (e.g. both an individual and a class) at the same time. This possibility, called "punning", has been introduced to allow for a certain amount of metamodeling. Still, OWL 2 does require some discipline in using and reusing names. To allow a more readable syntax, and for other technical reasons, OWL 2 DL requires that a name is not used for more than one property type (object, datatype or annotation property) nor can an IRI denote both a class and a datatype. Moreover, "built-in" names (such as those used by RDF and RDFS and various syntaxes of OWL) cannot be freely used in OWL.

# 8 OWL 2 DL and OWL 2 Full

There are two ways of thinking about OWL 2. One way, called OWL 2 DL, concentrates on OWL 2 as an ontology language - the constructs of OWL 2 form the syntax needed to write ontologies and do not have a separate existence. The other way, called OWL 2 Full, concentrates on OWL 2 as an extension of the Resource Description Framework (RDF) [*[RDF](#page-60-5)*] - here the constructs of OWL 2 are groups of RDF triples and have the standard meaning of RDF triples to go along with their meaning as construct of an ontology language.

The meaning of ontologies in OWL 2 DL is given by a direct model-theoretic semantics [*[OWL 2 Direct Semantics](#page-60-6)*]., which provides a meaning for OWL 2 in a Description Logic style. Meaning for OWL 2 Full is provided by the RDF-based semantics [*[OWL 2 RDF-Based Semantics](#page-60-7)*], which is an extension of the semantics for RDFS [*[[#ref-rdf-semantics|RDF Semantics]*].

When thinking about ontologies the differences between OWL 2 DL and OWL 2 Full are generally quite slight. Any OWL 2 DL ontology can be considered as a collection of RDF triples (an RDF graph). The OWL 2 DL meaning of the ontology and the OWL 2 Full meaning of this RDF graph are very close. The two main differences are that in OWL 2 DL annotations have no meaning and in OWL 2 Full there are some extra inferences that arise from the RDF view of the universe.

Conceptually, we can think of the difference between OWL 2 DL and OWL 2 Full in two ways:

- One can see OWL 2 DL as a syntactically restricted version of OWL 2 Full where the restrictions are designed to make life easier for implementors. In fact, since OWL 2 Full is undecidable, OWL 2 DL makes writing a reasoner that, in principle, can return all yes and no answers (subject to resource constraints) possible. As a consequence of its design, there are several production quality OWL 2 DL reasoners that cover the entire language. There are no such OWL 2 Full reasoners.
- One can see OWL 2 Full as the most straightforward extension of RDFS. As such, OWL 2 Full follows the RDFS semantics and general syntactic philosophy (i.e., everything is a triple and the language is fully reflective).

Of course, OWL 2 Full and OWL 2 DL have been designed together and thus have influenced each other. For example, one design goal of OWL 2 was to bring OWL 2 DL syntactically closer to OWL 2 Full (that is, to allow more RDF Graphs/OWL 2 Full ontologies to be legal OWL 2 DL ontologies). This led to the incorporation of so-called punning into OWL 2, e.g., using the same IRI as a name for both a class and an individual.

# 9 OWL 2 Profiles

In addition to OWL 2 DL and OWL 2 Full, OWL 2 specifies three profiles of OWL. OWL, in general, is a very expressive language (both computationally and for users) and thus can be difficult to implement well and to work with. These additional profiles are designed to be approachable subsets of OWL sufficient for a variety of applications. As with OWL 2 DL, computational considerations are a major requirement of these profiles (and they are all much easier to implement with robust scalability given existing technology), but there are many subsets of OWL that have good computational properties. The selected OWL 2 profiles were identified as having substantial user communities already, although there were several others not included and one should expect more to emerge. The [*[OWL 2](#page-60-8) [Profiles](#page-60-8)*] document provides a clear template for specifying additional profiles.

In order to guarantee for scalable reasoning, the existing profiles share some limitations regarding their expressiveness. In general, they disallow negation and disjunction, as those constructs complicate reasoning and have shown to be only rarely needed for modelling. For example, none of the profiles would allow to specify that every person is male or female. Further specific modelling restrictions of the profiles will be dealt in the sections on the single profiles.

We discuss each profile and their design rationale, and provide some guidance for users in selecting which profile to work with. Please be aware that this discussion is not comprehensive, nor can it be. Part of any decision has to be based on available tooling and how that fits it with the rest of your system or workflow. For example,

you may require that your tools are implemented in Java and that dominates any decision.

By and large, different profiles can be distinguished syntactically with there being inclusion relations between various profiles. For example, OWL 2 DL can be seen as a syntactic fragment of OWL 2 Full and OWL QL is a syntactic fragment of OWL 2 DL (and thus of OWL 2 Full). Ideally, one can use a reasoner (or other tool) that is conforming for a superprofile on the subprofile with no change in the results derived. For profiles such as OWL EL and OWL QL in relation to OWL 2 DL this principle does hold: Every conforming OWL 2 DL reasoner is an OWL EL and OWL QL reasoner (but may differ in performance since the OWL 2 DL reasoner is tuned for a more general set of cases).

### 9.1 OWL 2 EL

OWL 2 EL is a profile of OWL 2 very closely related to the description logic EL++ and basic reasoning problems for it can be performed in time that is polynomial with respect to the size of the ontology. Working with OWL 2 EL is fairly similar to working with OWL 2 DL: one can use class expressions on both sides of a subClassStatement and even infer such relations. For many class expression oriented ontologies, OWL 2 EL makes a good approximation target, that is, by only a little simplification one can get an OWL 2 EL ontology and preserve much of the meaning of the original ontology.

OWL 2 EL is very robust computationally and reasonably easy to implement. Not only does it scale well for facts and axioms, but it scales well for complex expressions.

OWL 2 EL is designed with large biohealth ontologies in mind, such as SNOMED-CT, the NCI thesaurus, and Galen. Common characteristics of such ontologies include complex structural descriptions (e.g., defining certain body parts in terms of what parts they contain and are contained in or propagating diseases along partsubpart relations), huge numbers of classes, the heavy use of classification to manage the terminology, and the application of the resulting terminology to vast amounts of data. Thus, OWL 2 EL has a comparatively expressive class expression language and it has no restrictions on how they may be used in axioms. It also has fairly expressive property expressions, including property chains but excluding inverse.

Sensible use of OWL 2 EL is obviously not restricted to the biohealth domain: as with the other profiles of OWL, OWL 2 EL is domain independent. However, OWL 2 EL shines when your domain and your application require recognition of structurally complex objects. Such domains include system configuration, product inventories, and many scientific domains.

Besides negation and disjunction, OWL 2 EL also disallows universal quantification on properties. Therefore propositions like "all children of a rich person are rich" cannot be stated. Moreover, as all kinds of role inverses are not available, there is no way of specifying that, say, parentOf and childOf are inverses of each other.

The following is an example which uses some of the typical modelling features available in OWL 2 EL.

```
SubClassOf(
  f:Father
  IntersectionOf( f:Man f:Parent )
  )
EquivalentClass(
  f:Parent
  SomeValuesFrom(
    f:hasChild
    f:Person
    )
  )
EquivalentClasses(
  f:NarcisticPerson
  HasSelf( f:loves )
  )
DisjointClasses(
  f:Mother
  f:Father
  f:YoungChild
  )
SubPropertyOf(
  PropertyChain( f:hasFather f:hasBrother )
  f:hasUncle
  )
NegativePropertyAssertion(
  f:hasDaughter
  f:Bill
  f:Susan
  \lambda<owl:Class rdf:about="#Father">
  <rdfs:subClassOf>
    <owl:Class>
      <owl:intersectionOf rdf:parseType="Collection">
        <owl:Class rdf:about="#Man"/>
```

```
<owl:Class rdf:about="#Parent"/>
      </owl:intersectionOf>
    </owl:Class>
  </rdfs:subClassOf>
</owl:Class>
<owl:Class rdf:about="#Parent">
 <owl:equivalentClass>
    <owl:Restriction>
      <owl:onProperty rdf:resource="#hasChild"/>
      <owl:someValuesFrom rdf:resource="#Person"/>
    </owl:Restriction>
  </owl:equivalentClass>
</owl:Class>
<owl:Class rdf:about="#NarcisticPerson">
  <owl:equivalentClass>
    <owl:Restriction>
      <owl:onProperty rdf:resource="#loves"/>
      <owl:hasSelf rdf:datatype="&xsd;boolean">
        true
      </owl:hasSelf>
    </owl:Restriction>
  </owl:equivalentClass>
</owl:Class>
<owl:AllDisjointClasses>
  <owl:members rdf:parseType="Collection">
    <owl:Class rdf:about="#Mother"/>
    <owl:Class rdf:about="#Father"/>
    <owl:Class rdf:about="#YoungChild"/>
  </owl:members>
</owl:AllDisjointClasses>
<rdf:Description>
  <owl:propertyChain rdf:parseType="Collection">
    <owl:ObjectProperty rdf:resource="#hasFather"/>
    <owl:ObjectProperty rdf:about="#hasBrother"/>
  </owl:propertyChain>
  <rdfs:subPropertyOf rdf:resource="#hasUncle"/>
</rdf:Description>
<owl:NegativePropertyAssertion>
  <owl:sourceIndividual rdf:about="#Bill">
  <owl:assertionProperty rdf:about="#hasDaughter">
  <owl:targetIndividual rdf:about="#Susan">
</owl:NegativePropertyAssertion>
```

```
f:Father rdfs:subClassOf _:x1 .
_:x1 rdf:type owl:Class ;
        owl:intersectionOf ( f:Man f:Parent ) .
f: Parent owl: equivalentClass : x2.
_:x2 rdf:type owl:Restriction ;
        owl:onProperty f:hasChild ;
        owl:someValuesFrom f:Person .
f:NarcisticPerson owl:equivalentClass _:x3 .
_:x3 rdf:type owl:Restriction ;
                 owl:onProperty f:loves ;
                 owl:hasSelf "true"^^xsd:boolean .
_:x4 rdf:type owl:AllDisjointClasses ;
    owl:members ( f:Mother f:Father f:YoungChild ).
_:x5 rdfs:subPropertyOf f:hasUncle ;
    owl:propertyChain ( f:hasFather f:hasBrother ) .
_:x6 rdf:type owl:NegativePropertyAssertion ;
    owl:sourceIndividual f:Bill ;
    owl:assertionProperty f:hasDaughter ;
    owl:targetIndividual f:Susan .
Class: Father
  SubClassOf: Man and Parent
Class: Parent
 EquivalentTo: hasChild some Person
Class: NarcisticPerson
  EquivalentTo: loves Self
DisjointClasses: Mother Father YoungChild
ObjectProperty: hasUncle
  SubPropertyChain: hasFather o hasBrother
Individual: Bill
  Facts: not hasDaughter Susan
<owl:SubClassOf>
  <owl:Class IRI="&f;Father"/>
  <owl:ObjectIntersectionOf>
   <owl:Class IRI="&f;Man"/>
    <owl:Class IRI="&f;Parent"/>
  </owl:ObjectIntersectionOf>
```

```
</owl:SubClassOf>
```

```
<owl:EquivalentClasses>
  <owl:Class IRI="&f;Parent"/>
  <owl:ObjectSomeValuesFrom>
    <owl:ObjectProperty IRI="&f;hasChild"/>
    <owl:Class IRI="&f;Person"/>
  </owl:ObjectSomeValuesFrom>
</owl:EquivalentClasses>
```

```
<owl:EquivalentClasses>
  <owl:Class IRI="&f;NarcisticPerson"/>
  <owl:ObjectHasSelf>
    <owl:ObjectProperty IRI="&f;loves"/>
  </owl:ObjectHasSelf>
</owl:EquivalentClasses>
```

```
<owl:DisjointClasses>
    <owl:Class IRI="&f;Father"/>
    <owl:Class IRI="&f;Mother"/>
    <owl:Class IRI="&f;YoungChild"/>
</owl:DisjointClasses>
```

```
<owl:SubObjectPropertyOf>
  <owl:PropertyChain>
    <owl:ObjectProperty IRI="&f;hasFather"/>
   <owl:ObjectProperty IRI="&f;hasBrother"/>
 </owl:PropertyChain>
  <owl:ObjectProperty IRI="&f;hasUncle"/>
</owl:SubObjectPropertyOf>
```

```
<owl:NegativeObjectPropertyAssertion>
  <owl:ObjectProperty IRI="&f;hasDaughter"/>
  <owl:NamedIndividual IRI="&f;Bill"/>
  <owl:NamedIndividual IRI="&f;Susan"/>
</owl:NegativeObjectPropertyAssertion>
```
### 9.2 OWL 2 QL

OWL 2 QL is inspired by one of the variants of the description logic DL Lite, which emerged from research on database integration. Implementationally, it can be realized on top of standard relational database technology (e.g., SQL) simply by expanding queries in the light of class axioms. This means it can be tightly integrated with RDBMSs and benefit from their robust implementations and multiuser features. Furthermore, it can be implemented without having to "touch the data", so really as a translational/preprocessing layer. Expressively, it can represent key features of Entity-relationship and UML diagrams (at least those with functional restrictions). Thus, it is suitable both for representing database schemas

and for integrating them via query rewriting. As a result, it can also be used directly as a high level database schema language, though users may prefer a diagram based syntax.

OWL 2 QL also captures many commonly used features in RDFS and small extensions thereof, such as inverse properties and subproperty hierarchies. OWL 2 QL restricts class axioms asymmetrically, that is, you can use constructs as the subclass that you cannot use as the superclass.

Among other constructs, OWL 2 QL disallows existential quantification of roles to a class expression, i.e. it can be stated that every person has a parent but not that every person has a female parent. Moreover property chain axioms are not supported.

The following is an example which uses some of the typical modelling features available in OWL 2 QL. The first axiom states that every childless person is a person for which there does not exist another person which has the first person as parent.

```
SubClassOf(
 f:ChildlessPerson
  IntersectionOf(
   f:Person
    ComplementOf(
      SomeValuesFrom(
        InverseOf( f:hasParent )
        f:Person
        )
      )
    )
  )
DisjointClasses(
 f:Mother
 f:Father
 f:YoungChild
 )
DisjointProperties(
  f:hasSon
  f:hasDaughter
  )
SubObjectPropertyOf(
  f:hasFather
  f:hasParent
  )
```

```
<rdfs:subClassOf>
   <owl:Class>
     <owl:intersectionOf rdf:parseType="Collection">
       <owl:Class rdf:about="#Person"/>
       <owl:Class>
         <owl:complementOf>
           <owl:Restriction>
             <owl:onProperty>
               <owl:ObjectProperty>
                 <owl:inverseOf rdf:resource="#hasParent"/>
               </owl:ObjectProperty>
             </owl:onProperty>
             <owl:someValuesFrom rdf:resource="#Person"/>
           </owl:Restriction>
         </owl:complementOf>
       </owl:Class>
     </owl:intersectionOf>
    </owl:Class>
  </rdfs:subClassOf>
</owl:Class>
<owl:AllDisjointClasses>
  <owl:members rdf:parseType="Collection">
   <owl:Class rdf:about="#Mother"/>
   <owl:Class rdf:about="#Father"/>
   <owl:Class rdf:about="#YoungChild"/>
  </owl:members>
</owl:AllDisjointClasses>
<owl:ObjectProperty rdf:about="#hasSon">
  <owl:propertyDisjointWith rdf:resource="#hasDaughter"/>
</owl:ObjectProperty>
<owl:ObjectProperty rdf:about="#hasFather">
  <rdfs:subPropertyOf rdf:resource="#hasParent"/>
</owl:ObjectProperty>
f:ChildlessPerson owl:subClassOf _:x1 .
.x1 rdf:type owl:Class ;
                owl:intersectionOf ( f:Person :x2 ) .
_:x2 owl:complementOf _:x3 .<br>_:x3 rdf:type owl:Re
                rdf:type owl:Restriction ;
                 owl:onProperty _:x4 ;
                 owl:someValuesFrom f:Person .
:x4 owl:inverseOf f:hasParent .
:x5 rdf:type owl:AllDisjointClasses ;
```
<owl:Class rdf:about="#ChildlessPerson">

```
owl:members ( f:Mother f:Father f:YoungChild ) .
f:hasSon owl:propertyDisjointWith f:hasDaughter.
f:hasFather rdfs:subPropertyOf f:hasParent.
Class: ChildlessPerson
 SubClassOf: Person and not inverse hasParent some Person
DisjointClasses: Mother Father YoungChild
DisjointProperties: hasSon hasDaughter
ObjectProperty: hasFather
  SubPropertyOf: hasParent
<owl:SubClassOf>
  <owl:Class IRI="&f;ChildlessPerson"/>
  <owl:ObjectIntersectionOf>
    <owl:Class IRI="&f;Person"/>
    <owl:ObjectComplementOf>
      <owl:ObjectSomeValuesFrom>
        <owl:InverseObjectProperty>
          <owl:ObjectPropertyIRI="&f;hasParent"/>
        </owl:InverseObjectProperty>
        <owl:Class IRI="&f;Person"/>
      </owl:ObjectSomeValuesFrom>
    </owl:ObjectComplementOf>
  </owl:ObjectIntersectionOf>
</owl:SubClassOf>
```

```
<owl:DisjointClasses>
    <owl:Class IRI="&f;Father"/>
    <owl:Class IRI="&f;Mother"/>
    <owl:Class IRI="&f;YoungChild"/>
</owl:DisjointClasses>
```
<owl:DisjointObjectProperties> <owl:ObjectProperty IRI="&f;hasSon"/> <owl:ObjectProperty IRI="&f;hasDaughter"/> </owl:DisjointObjectProperties>

```
<owl:SubObjectPropertyOf>
  <owl:ObjectProperty IRI="&f;hasFather"/>
  <owl:ObjectProperty IRI="&f;hasParent"/>
</owl:SubObjectPropertyOf>
```
### 9.3 OWL 2 RL

The OWL 2 RL profile is aimed at applications that require scalable reasoning without sacrificing too much expressive power. It is designed to accommodate both OWL 2 applications that can trade the full expressivity of the language for efficiency, and RDF(S) applications that need some added expressivity from OWL 2. This is achieved by defining a syntactic subset of OWL 2 which is amenable to implementation using rule-based technologies, and presenting a partial axiomatization of the OWL 2 RDF-Based Semantics in the form of first-order implications that can be used as the basis for such an implementation. The design of OWL 2 RL has been inspired by Description Logic Programs [DLP] and pD\*  $[D<sup>*</sup>]$ .

Suitable rule-based implementations of OWL 2 RL will have desirable computational properties; for example, they can return all and only the correct answers to certain kinds of queries. Such an implementation can also be used with arbitrary RDF graphs. (In this case, however, these properties no longer hold — in particular, it is no longer possible to guarantee that all correct answers can be returned.)

As a consequence, OWL 2 RL is ideal for enriching RDF data, especially when the data must be massaged by additional rules. From a modeling perspective, however, this pushes us farther away from working with class expressions: OWL 2 RL ensures we cannot (easily) talk about unknown individuals in our superclass expressions (this restriction follows from the nature of rules). Compared with OWL 2 QL, OWL 2 RL works better when you have already massaged your data into RDF and are working with it as RDF.

One downside of OWL 2 RL is that it cannot express that the existence of an individual enforces the existence of another individual: for instance, the statement "every person has a parent" is not expressible in OWL RL.

OWL 2 RL restricts class axioms asymmetrically, that is, you can use constructs as the subclass that you cannot use as the superclass. The following is an example which uses some of the typical modelling features available in OWL 2 RL. The first - somewhat contrived - axiom states that for each of Mary, Bill, and Meg who is female, the following holds: she is a parent with at most one child, and all her children (if she has any) are female.

```
SubClassOf(
  IntersectionOf(
    OneOf( f:Mary f:Bill f:Meg )
    f:Female
    )
  IntersectionOf(
    f:Parent
    MaxCardinality( 1 f:hasChild )
    AllValuesFrom( f:hasChild f:Female )
```

```
)
  )
DisjointClasses(
 f:Mother
  f:Father
  f:YoungChild
  )
SubPropertyOf(
  PropertyChain( f:hasFather f:hasBrother )
  f:hasUncle
  )
<owl:Class>
  <owl:intersectionOf rdf:parseType="Collection">
    <owl:Class>
      <owl:oneOf rdf:parseType="Collection">
        <rdf:Description rdf:about="#Mary"/>
        <rdf:Description rdf:about="#Bill"/>
        <rdf:Description rdf:about="#Meg"/>
      </owl:oneOf>
    </owl:Class>
    <owl:Class rdf:about="#Female"/>
  </owl:intersectionOf>
  <rdfs:subClassOf>
    <owl:Class>
      <owl:intersectionOf rdf:parseType="Collection">
        <owl:Class rdf:about="#Parent"/>
        <owl:Restriction>
          <owl:maxCardinality rdf:datatype="&xsd;nonNegativeInteger">
            2
          </owl:maxCardinality>
          <owl:onProperty rdf:resource="#hasChild"/>
        </owl:Restriction>
        <owl:Restriction>
          <owl:onProperty rdf:resource="#hasChild"/>
          <owl:allValuesFrom rdf:resource="#Female"/>
        </owl:Restriction>
      </owl:intersectionOf>
    </owl:Class>
  </rdfs:subClassOf>
</owl:Class>
<owl:AllDisjointClasses>
  <owl:members rdf:parseType="Collection">
    <owl:Class rdf:about="#Mother"/>
    <owl:Class rdf:about="#Father"/>
```

```
<owl:Class rdf:about="#YoungChild"/>
  </owl:members>
</owl:AllDisjointClasses>
<rdf:Description>
  <owl:propertyChain rdf:parseType="Collection">
    <owl:ObjectProperty rdf:resource="#hasFather"/>
    <owl:ObjectProperty rdf:about="#hasBrother"/>
 </owl:propertyChain>
 <rdfs:subPropertyOf rdf:resource="#hasUncle"/>
</rdf:Description>
\begin{array}{ccc}\n  \  \  \, \cdot \text{xdrs:subClassOf} & \quad \  \  \, \text{ix2}\n \end{array}._:x1 rdf:type \overline{\text{owl:Class}} :
    owl:intersectionOf ( :x3 f:Female ) .
:x3 rdf:type owl:Class ;
     owl:oneOf ( f:Mary f:Bill f:Meg ) .
_:x2 rdf:type owl:Class ;
    owl:intersectionOf ( f:Parent :x4 :x5 ) .
:x4 rdf:type owl:Restriction ;
     owl:maxCardinality "1"^^xsd:nonNegativeInteger ;
     owl:onProperty f:hasChild .
:x5 rdf:type owl:Restriction ;
     owl:onProperty f:hasChild ;
     owl:allValuesFrom f:Female .
_:x6 rdf:type owl:AllDisjointClasses ;
     owl:members ( f:Mother f:Father f:YoungChild ) .
_:x7 rdfs:subPropertyOf f:hasUncle ;
     owl:propertyChain ( f:hasFather f:hasBrother ) .
Class: X
  SubClassOf: Parent and hasChild max 1 and hasChild only Female
Class: X
  EquivalentTo: {Mary Bill Meg} and Female
DisjointClasses: Mother Father YoungChild
ObjectProperty: hasUncle
  SubPropertyChain: hasFather o hasBrother
<owl:SubClassOf>
  <owl:ObjectIntersectionOf>
    <owl:ObjectOneOf>
      <owl:NamedIndividual IRI="&f;Mary"/>
      <owl:NamedIndividual IRI="&f;Bill"/>
      <owl:NamedIndividual IRI="&f;Meg"/>
```

```
</owl:ObjectOneOf>
    <owl:Class IRI="&f;Female"/>
  </owl:ObjectIntersectionOf>
  <owl:ObjectIntersectionOf>
    <owl:Class IRI="&f;Parent"/>
    <owl:ObjectMaxCardinality cardinality="1">
      <owl:ObjectProperty IRI="&f;hasChild"/>
    </owl:ObjectMaxCardinality>
    <owl:ObjectAllValuesFrom>
      <owl:ObjectProperty IRI="&f;hasChild"/>
      <owl:Class IRI="&f;Female"/>
    </owl:ObjectAllValuesFrom>
  </owl:ObjectIntersectionOf>
</owl:SubClassOf>
<owl:DisjointClasses>
    <owl:Class IRI="&f;Father"/>
    <owl:Class IRI="&f;Mother"/>
    <owl:Class IRI="&f;YoungChild"/>
</owl:DisjointClasses>
<owl:SubObjectPropertyOf>
  <owl:PropertyChain>
    <owl:ObjectProperty IRI="&f;hasFather"/>
    <owl:ObjectProperty IRI="&f;hasBrother"/>
  </owl:PropertyChain>
  <owl:ObjectProperty IRI="&f;hasUncle"/>
</owl:SubObjectPropertyOf>
```
# 10 OWL Tools

**Editor's Note:** Writing this part has been deferred to incorporate reference implementations. It will also contain a description of tool categories (reasoners, editors, etc.)

# 11 What To Read Next

This short primer can only scratch the surface of OWL. There are many longer and more involved tutorials on OWL and how to use OWL tools that can be found by searching on the Web. Reading one of these primers and using a tool to build an OWL ontology is probably the best way to learn more about OWL.

This short primer is also not a normative definition of OWL. The normative definition of the OWL syntax as well as informative descriptions the meaning of each OWL construct can be found in the OWL 2 Structural Specification and Functional Syntax document [*[OWL 2 Specification](#page-60-2)*]. For those interested in more formal documents, the formal meaning of OWL 2 can be found in the OWL 2 Semantics document [*[OWL 2 Semantics](#page-60-6)*], and the mapping between OWL syntax and RDF triples can be found in the OWL 2 Mapping to RDF Graphs document [*[OWL 2 RDF Mapping](#page-60-3)*].

# 12 Appendices

### 12.1 How OWL 2 relates to other technologies

**Editor's Note:** This section is still to be rewritten

OWL is a language for expressing **ontologies**. The term **ontology** has a complex history both in and out of computer science, but we use it to mean a certain kind of computational artifact -- i.e., something akin to a program, an XML schema, or a web page -- generally presented as a document. An ontology is a set of descriptive statements about some part of the world (usually referred to as the **domain** or the **subject matter** of the ontology).

The descriptive nature of OWL is worth emphasizing: Unlike schema languages or object-oriented programming languages, OWL is not particularly prescriptive. For example, a primary task of an XML Schema is prescribing what elements can occur as children of other elements. Typically, a schema is used to **validate** that a document conforms to the restrictions expressed in the schema. Similarly, an XML Schema is, to a first approximation, about XML documents. That is, the basic XML Schema perspective is that there are elements, attributes, namespaces, and other features of XML and a Schema describes the permitted ways to use such features in a document or data format. In contrast, the basic OWL perspective is that there are things (in a broad sense of the term) that are related to other things and may be grouped into sets of things according to their commonality. Whether these things are physical objects or data items depends on the intent of the modeler. Of course, it is perfectly possible to use XML Schema to describe the "Tree Mark Up" (TML) language and use TML to record information about trees. But there is a level of indirection in this use of XML Schema. The XML Schema for TML is (most directly) a model of a set of XML documents (which themselves are intended to represent trees). An OWL ontology about trees is most directly a model of a set of things (in this case trees), their relations, and their categorizations.

**XML** One interesting feature of XML's separation of well-formedness and validity is to weaken the general prescriptiveness of schema languages. Unlike SGML, XML does not require that an XML document is valid against at least one schema.

### **XML**

OWL is much less suitable for validation. For example, suppose we define the class Citizen to be those things that have a parent which is also a Citizen

(assuming we have some bootstrap condition for founding citizens; we ignore that part of the definition for the moment). The definition might look something like:

Class: Citizen EquivalentTo: hasParent some Citizen

Read prescriptively, we would expect that the following assertion to be invalid (incorrect, inconsistent) in light of this definition:

```
Individual: Sheevah Types: Citizen
```
Since this says that Sheevah is a Citizen but doesn't tell us anything about her parents. That is, the definition does not force us to include information about Sheevah's parents in order to claim that she is a Citizen.

```
Individual: Sheevah Types: Citizen
   Facts: hasParent Suma
```
While we have not said anything about Suma's citizenship, we have not ruled out that she is a Citizen. Everything we have said about Sheevah is **consistent** with her being a Citizen, thus, from an OWL perspective, there is no problem. In a prescriptive system, missing information generally is a problem or a relatively rare occurrence.  $\Box$  For example, in RDBMs system the most common way of dealing with missing information is to have special **values**, i.e., null values. That is, we must explictly say what we do not know. In OWL, everything not explictly said and not explicitly ruled out is considered possible.

**Editor's Note:** References in the following are missing

OWL 2 is, in many respects, similar to many other technologies: in particular, OWL uses a class-object paradigm which aligns it (to some degree) with object oriented programming and entity-relationship diagrams. Furthermore, it is has an XML based concrete syntax as well as an RDF one, making it easy for people familiar with those technologies to project features from them onto OWL. In general, people familiar with other technologies are sometimes misled by the similarities and thus very surprised by the differences. In the following, we provide discussions of OWL from the lens of related or contrasting technologies, including RDF, XML, object oriented programming, databases, and the prior version of OWL, OWL 1. If you are familiar with any of these technologies, we recommend reading the relevant section of the appendix before proceeding with the rest of the primer.

**Editor's Note:** The Working Group is committed to making these technologyspecific sections be accessible by users of those technology. We particularly solicit comments on whether this is the case and how to make them moreso.

**Editor's Note:** There is a proposal for having technology and application tips, notes, and tricks scattered throughout the document, but with optional display. Thus, as with the syntax, different users can configure the document to their tastes and needs.

### **12.1.1 RDF(S)**

Of the technologies discussed in this section, the Resource Description Framework (RDF) and the RDF Schema (RDFS) Language (collectively referred to as RDF(S)) is the closest to OWL. RDF(S) has roots in logic based knowledge representation; in many ways, RDF(S) can be seen as a subset of OWL; and, perhaps most prominently, the primary exchange syntax for OWL has been RDF/XML. However, there are differences of style, emphasis, and common practice that can make relying on RDF(S) intuitions misleading when working with OWL. For example, while OWL statements and expressions can be encoded as RDF facts (triples), viewing most OWL statements and expressions as collections of facts is not typically a fruitful way of writing or understanding them. Similarly, it is fairly common and effective to work with RDF as a graph data structure or database where the primary focus is on the explicit statements in the graph.

Even when we consider parts of RDFS which support implicit knowledge, such as determining subclass relationships, the relation between the explicit and implicit statements is very direct. Thus, it is easy to conceptualize inference in terms of graph structure manipulation. In contrast, determining implicit knowledge in OWL, including determining subclass relationships and typing and checking consistency of an ontology, requires techniques that are much more akin to theorem proving.

### **12.1.2 SPARQL**

### **12.1.3 XML**

OWL and the XML family of technologies share some common parts: OWL can be expressed in XML languages (such as RDF/XML or the XML syntax for OWL and thus be manipulated by XML tools. OWL reuses datatypes and datatype derivation facets from XML Schema (and can use certain forms of XML Schema type definitions). Finally, OWL and XML can both be used for *conceptual modeling* as well as data definition, though they ways they go about it are fairly distinct and OWL is oriented toward *more abstract*, higher level conceptual modeling than is XML.

OWL is designed to support the discovery of relationships between classes through automated reasoning. OWL also builds in far fewer presumptions about the entities it is describing both generally and in terms of their physical realization in computational systems.

Both OWL and XML Schema support strong abstraction facilities. However XML Schema, is much more concerned with the data organization issues relating to its core mission of validating XML documents.

### **12.1.4 Databases**

Databases (either relational or object-oriented) also store and organize information. However, databases are oriented to environments where all information that an application needs is available, where considerations of data integrity in situations of simultaneous access and update are important, or where very large amounts of data needs to be worked with. OWL is more oriented towards flexible and expressive description of data (or information), and only considers information to be complete if the completeness can be determined from other information.

Ontologies in OWL are much more powerful and flexible than database schemas. Database schemas generally only shape the kinds of information that is associated with objects (or tuples) that belong to a class (or table). Classes in OWL ontologies can do this, but also can provide recognition conditions so that explicit typing is not required in OWL. Of course this flexibility means that determining typing in OWL can require complex inferences.

A final major difference between databases and OWL is that the information stored in a database is derived from the database schema and integrity constraints - if the schema doesn't sanction the storage of certain kinds of information, then that information cannot be stored, and, similarly, if the information violates an integrity constraint it also cannot be stored. OWL, on the other hand, allows arbitrary information to be associated with just about any object - if there is nothing in the ontology forbidding the associated then it is allowable. OWL is thus much more flexible in its information storage.

### **12.1.5 Object-oriented Programming**

Object-oriented programming (OOP) also has object-centered modeling characteristics, and thus has much in common with OWL. However, OOP generally is performed in complete-information contexts, and where the information that can possibly be known about an object is circumscribed by the information in the type of the object. As with databases, the differing stances on completeness and object information is a major difference between OWL and OOP. Similarly OOP classes are much less expressive than OWL classes.

Furthermore, OWL is a strictly declarative and logical language. OWL therefore has none of the operational aspects of OOP, like methods, and similarly reasoning in OWL is strictly logical, with nothing comparing to *inheritance*, particularly inheritance with exceptions or overriding.

OWL is used in a number of different ways and for a number of different domains - far too many to enumerate here. But it's worth examining a few examples to get a feel for the sorts of problem OWL has worked well for.

Using all of the expressive power of OWL, effectively, requires a fair bit of skill.

# 12.2 The Complete Sample Ontology

Here we include the complete sample OWL ontology. The ontology here is ordered in a commonly-used ordering, with ontology information first, followed by information about properties, then classes, then individuals.

**Editor's Note:** The complete sample OWL ontology will go here

# 13 Acknowledgments

**Editor's Note:** There'll be a list of everyone whose comments resulted in a change to a draft of the text.

- Michel Dumontier
- Henson Graves
- Rinke Hoekstra
- Doug Lenat
- Alan Rector
- Deborah McGuinness
- Uli Sattler
- Michael Schneider

# 14 References

### **[CURIE]**

*[CURIE Syntax 1.0: A syntax for expressing Compact URIs](http://www.w3.org/TR/2007/WD-curie-20071126/)*. M. Birbeck and S. McCarron, Editors, W3C Working Draft, 26 November 2007, [http://www.w3.org/TR/2007/WD-curie-20071126/.](http://www.w3.org/TR/2007/WD-curie-20071126/)

# <span id="page-59-1"></span>**[OWL 2 Manchester Syntax]**

*[OWL 2 Web Ontology Language: Manchester Syntax](http://www.w3.org/2007/OWL/draft/ED-owl2-manchester-syntax-20090414/)*. Matthew Horridge and Peter F. Patel-Schneider. 2009.

### <span id="page-59-0"></span>**[OWL 2 New Features and Rationale]**

*[OWL 2 Web Ontology Language: New Features and Rationale](http://www.w3.org/2007/OWL/draft/ED-owl2-new-features-20090414/)*. Christine Golbreich and Evan K. Wallace. 2009.

### <span id="page-60-8"></span>**[OWL 2 Profiles]**

*[OWL 2 Web Ontology Language: Profiles](http://www.w3.org/2007/OWL/draft/ED-owl2-profiles-20090414/)*. Boris Motik, Bernardo Cuenca Grau, Ian Horrocks, Zhe Wu, Achille Fokoue, and Carsten Lutz. 2008.

### <span id="page-60-7"></span>**[OWL 2 RDF-Based Semantics]**

*[OWL 2 Web Ontology Language: RDF-Based Semantics](http://www.w3.org/2007/OWL/draft/ED-owl2-rdf-based-semantics-20090414/)*. Michael Schneider. 2009.

### <span id="page-60-3"></span>**[OWL 2 RDF Mapping]**

*[OWL 2 Web Ontology Language: Mapping to RDF Graphs](http://www.w3.org/2007/OWL/draft/ED-owl2-mapping-to-rdf-20090414/)*. Peter F. Patel-Schneider and Boris Motik. 2009.

### <span id="page-60-6"></span>**[OWL 2 Semantics]**

*[OWL 2 Web Ontology Language: Direct Semantics](http://www.w3.org/2007/OWL/draft/ED-owl2-semantics-20090414/)*. Boris Motik,Peter F. Patel-Schneider, and Bernardo Cuenca Grau. 2009.

### <span id="page-60-2"></span>**[OWL 2 Specification]**

*[OWL 2 Web Ontology Language: Structural Specification and Functional-Style](http://www.w3.org/2007/OWL/draft/ED-owl2-syntax-20090414/) [Syntax](http://www.w3.org/2007/OWL/draft/ED-owl2-syntax-20090414/)*. Boris Motik, Peter F. Patel-Schneider, and Bijan Parsia. 2009.

### <span id="page-60-4"></span>**[OWL 2 XML Syntax]**

*[OWL 2 Web Ontology Language: XML Serialization](http://www.w3.org/2007/OWL/draft/ED-owl2-xml-serialization-20090414/)*. Boris Motik, Bijan Parsia, and Peter F. Patel-Schneider, 2009.

### <span id="page-60-5"></span>**[RDF]**

*[Resource Description Framework \(RDF\): Concepts and Abstract Syntax](http://www.w3.org/TR/rdf-concepts/)*. Graham Klyne, and Jeremy J. Carroll, eds., W3C Recommendation 10

February 2004

### <span id="page-60-0"></span>**[RFC-3987]**

### **[RDF Semantics]**

*[RDF Semantics](http://www.w3.org/TR/rdf-mt/)*. Patrick Hayes, Editor, W3C Recommendation, 10 February 2004

*[RFC 3987 - Internationalized Resource Identifiers \(IRIs\)](http://www.ietf.org/rfc/rfc3987.txt)*. M. Duerst and M. Suignard. IETF, January 2005, <http://www.ietf.org/rfc/rfc3987.txt>.

### <span id="page-60-1"></span>**[SPARQL]**

*[SPARQL Query Language for RDF](http://www.w3.org/TR/rdf-sparql-query/)*. Eric Prud'hommeaux and Andy Seaborne, eds., W3C Recommendation 15 January 2008.

### **[XML Schema Datatypes]**

*[W3C XML Schema Definition Language \(XSD\) 1.1 Part 2: Datatypes](http://www.w3.org/TR/xmlschema11-2/)*. D. Peterson, S. Gao, A. Malhotra, C. M. Sperberg-McQueen, and H. S. Thompson, eds. W3C Working Draft 20 June 2008.